# **ARQUITETURA E ORGANIZAÇÃO DE**

## **COMPUTADORES**

## **INTRODUÇÃO AOS**

## **SISTEMAS OPERACIONAIS**

Prof. Dr. Daniel Caetano

2012 - 2

# Objetivos

- Compreender o que é um Sistema Operacional
- Conhecer as principais funções de um sistema operacional

- **Lembrete:**
	- **Lista 2**!

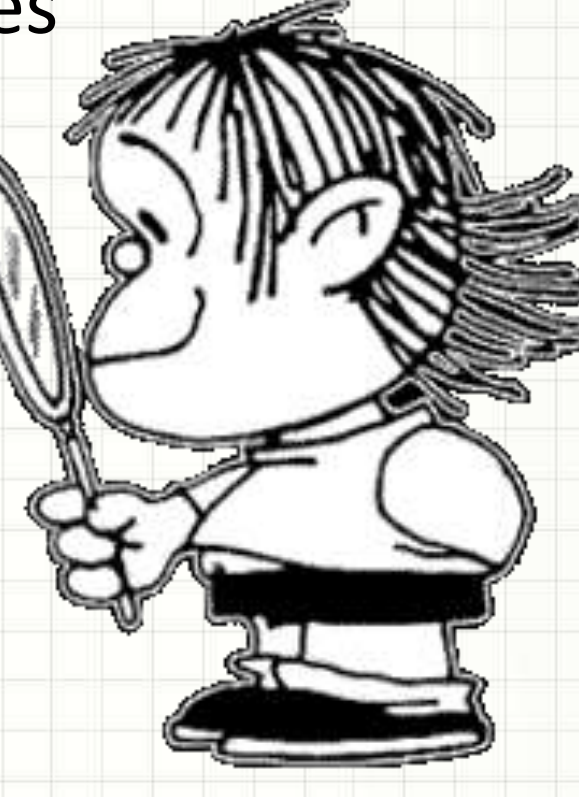

# Material de Estudo

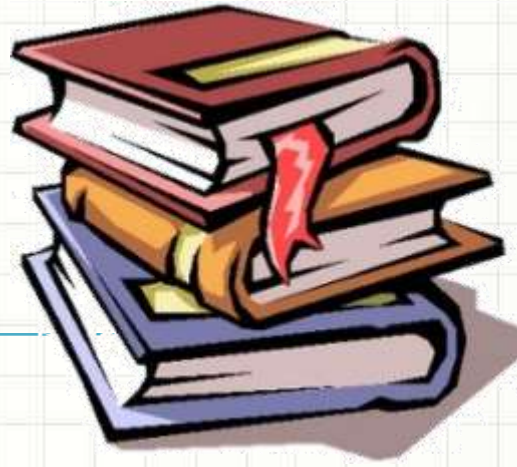

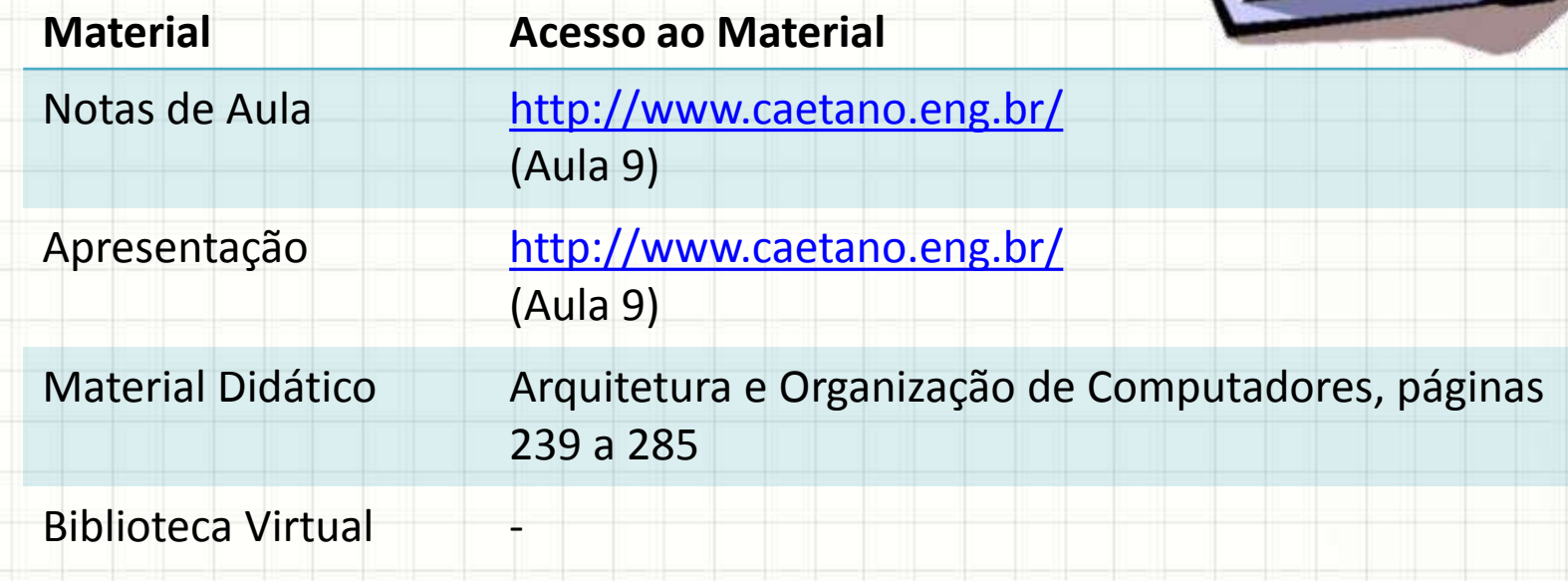

# INTRODUÇÃO

٠

 $\overline{\phantom{a}}$ 

## Por que estudar S.O.s?

- Engenheiro eletrônico: faz hardware
- Por que estudar software?
	- Porque todo hardware tem um software
	- Porque todo projetista de hardware entra em contato com o engenheiro de computação
	- Porque só é possível compreender alguns recursos do hardware após compreender o uso destes recursos no software

## Qual a Importância de um S.O.?

- Em princípio, um S.O. é um programa...
- Mas sua função é: permitir acesso...
	- Dos usuários aos programas

**Sistema Operacional**

**Software (Editor de Textos, Tocador de Música, Comunicação...)**

## Qual a Importância de um S.O.?

- Em princípio, um S.O. é um programa...
- Mas sua função é: permitir acesso...
	- Dos programas ao hardware

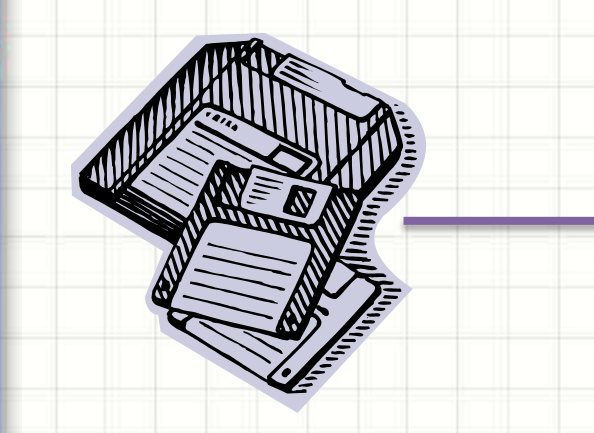

**Sistema Operacional**

**Hardware (Memória, CPU, Impressoras, Rede...)**

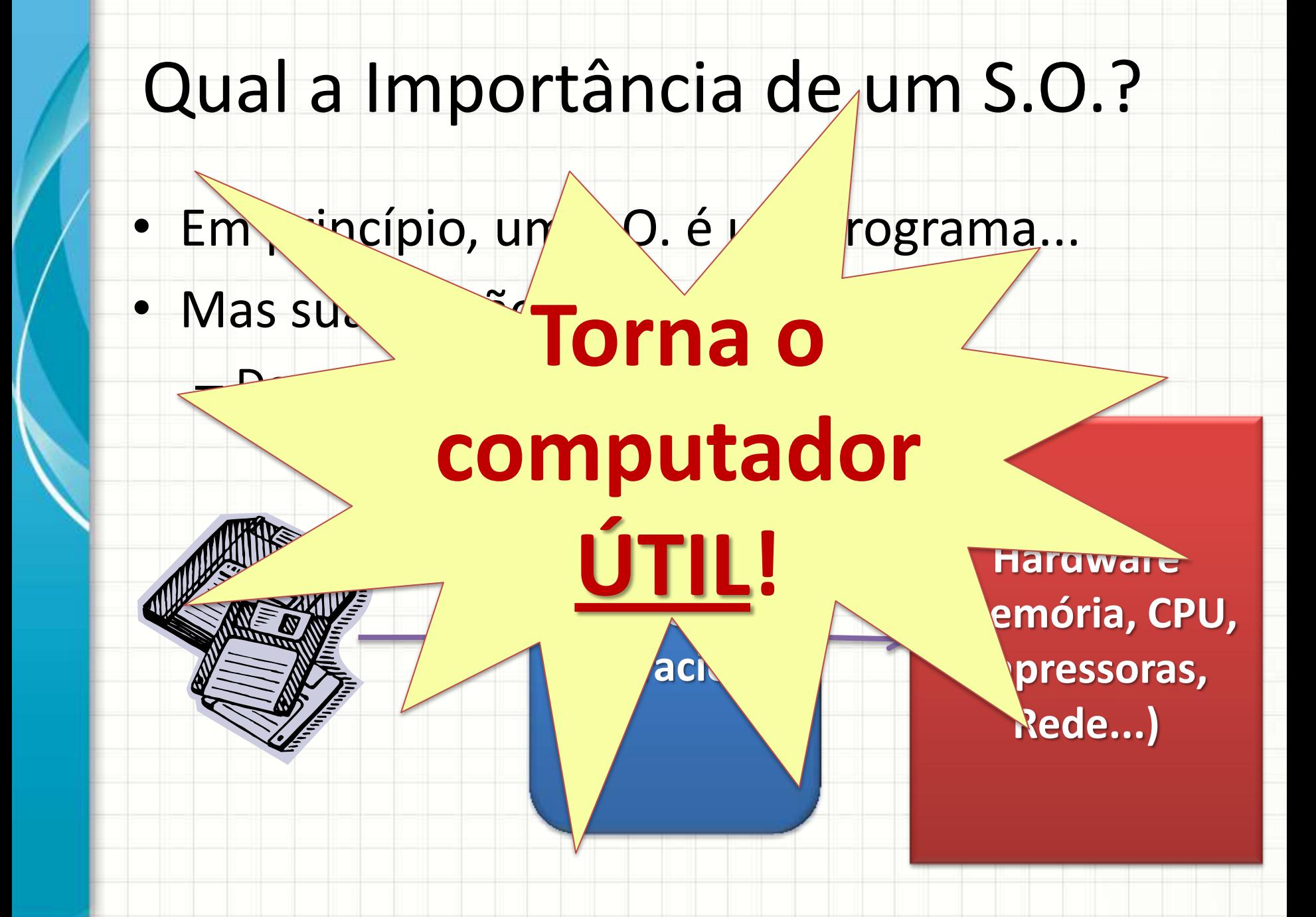

# **O CONCEITO DE SISTEMA OPERACIONAL**

۔

۔

## O Conceito de Sistema Operacional

#### • Função:

- Executar ou auxiliar a execução de tarefas básicas
- Exemplos:
	- Carregar um programa
	- Gerenciar a impressão de um documento
	- Escolher qual programa executar etc.

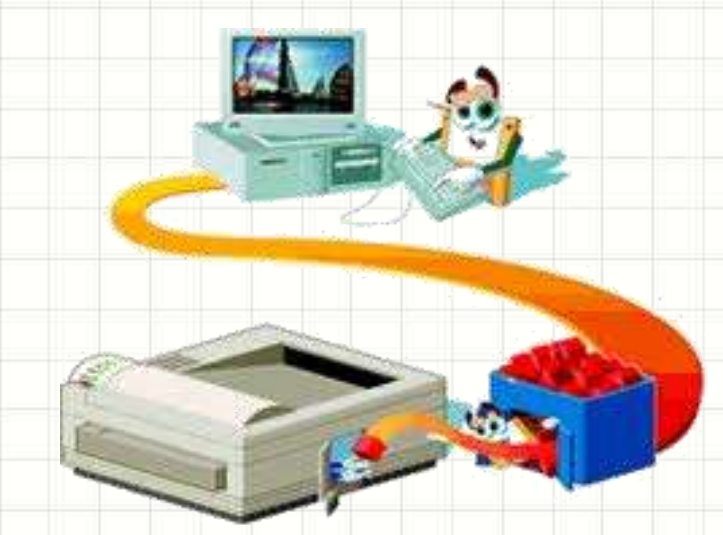

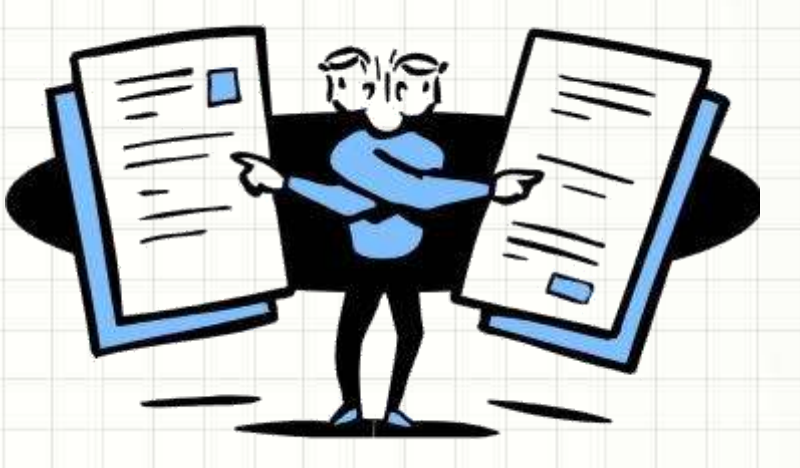

## O Conceito de Sistema Operacional

- Mas... o que é o S.O.?
	- Conjunto de **rotinas**, em geral de **baixo nível**
- Complexidade variada
	- Carregador de Programas ...
	- Infinidade de Funções

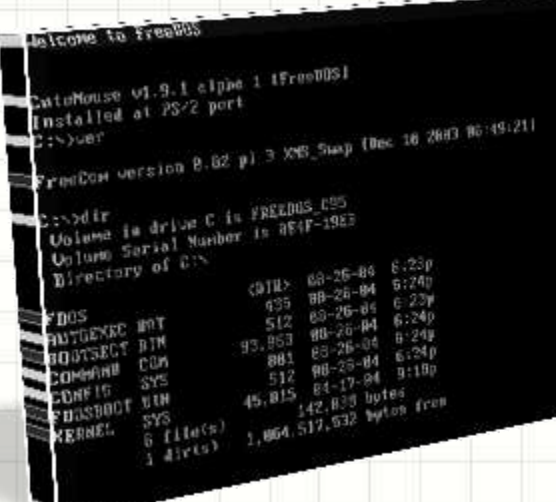

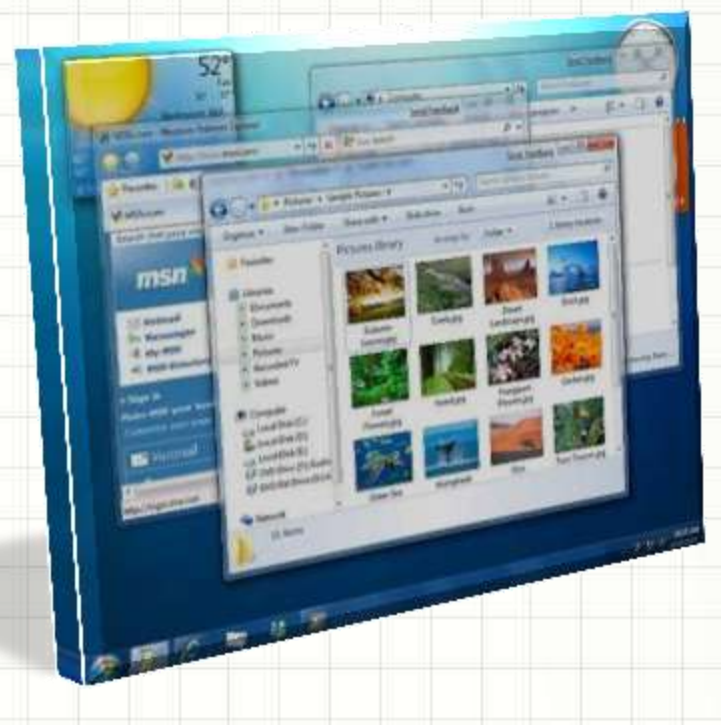

# PADRONIZAÇÃO DO ACESSO

**S.O. EA** 

## O Conceito de Sistema Operacional

- · Padronização do Acesso a recursos
	- Subsistemas e Drivers

print(data) cout << data

## Padronização de Acesso

Como acessar recursos diferentes de maneira igual?

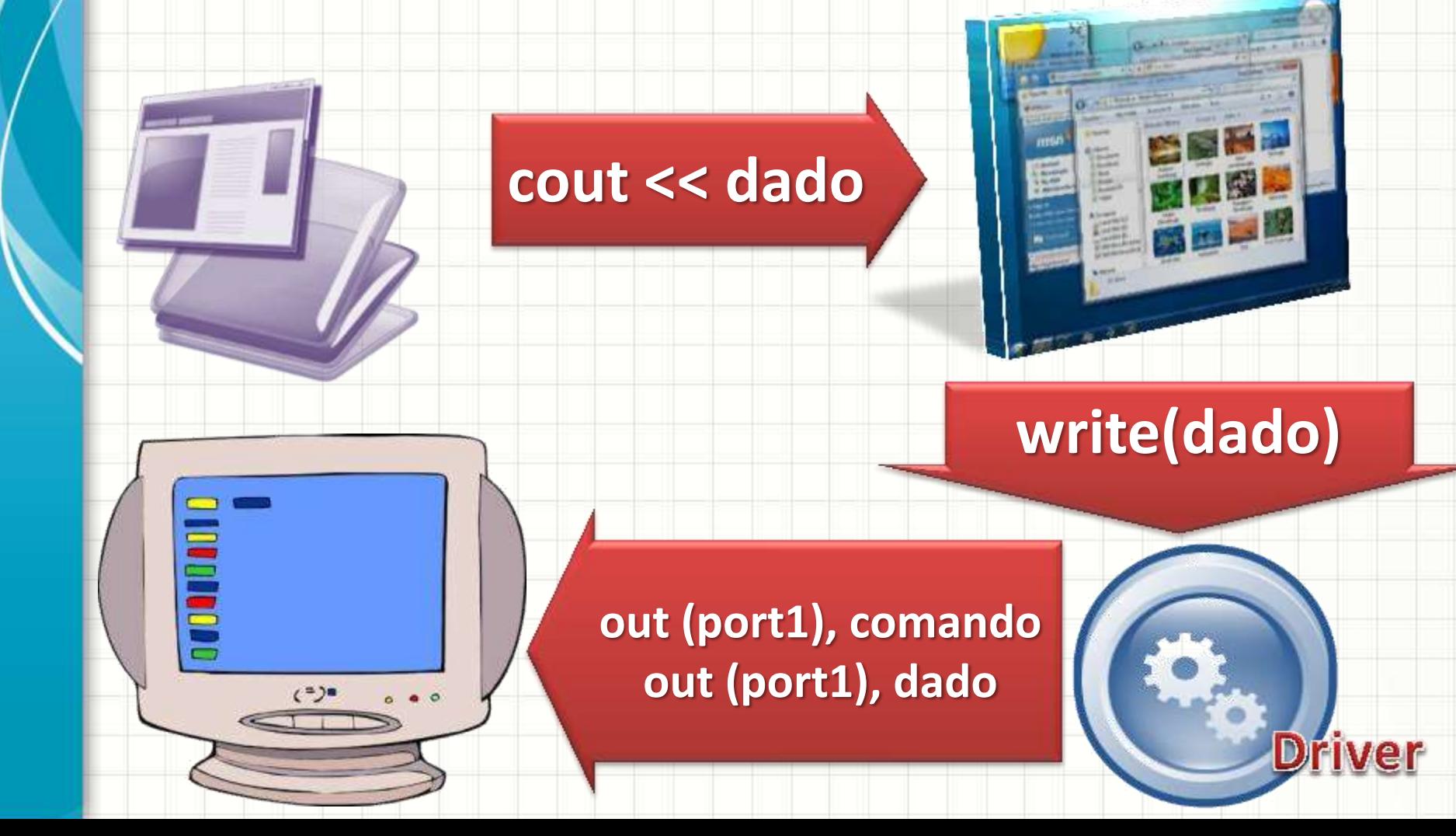

## Padronização de Acesso

Como acessar recursos diferentes de maneira igual?

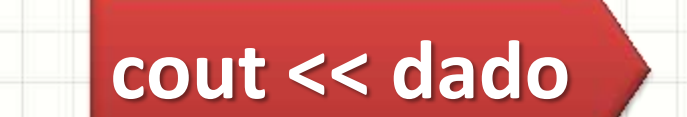

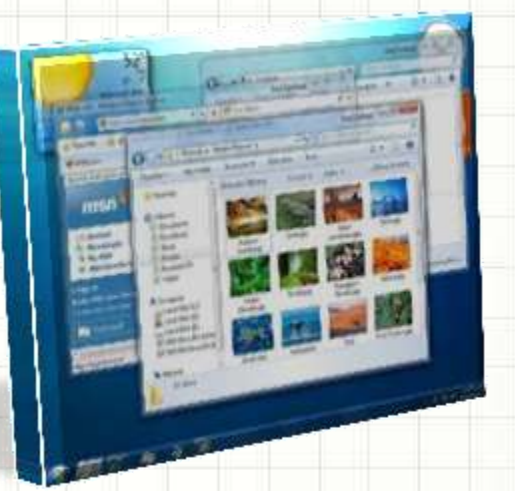

#### **write(dado, pos)**

**Driver** 

**out (port2), comando out (port2), posição out (port2), dado**

# **S.O. E O COMPARTILHAMENTO DE**

ر

 $\overline{\phantom{a}}$ 

# **RECURSOS**

## Compartilhamento de Recursos

- Vários Programas...
	- Mesmos recursos
- Como compartilhá-los de maneira organizada?
- Exemplo:
	- Um programa está imprimindo
	- Outro tenta imprimir
- O que fazer?
	- a) Fazer o segundo programa esperar
	- b) Receber os dados e aguardar

## Compartilhamento de Recursos

- O que mais compartilhar?
	- Tela, teclado, mouse...
		- Múltiplas janelas
	- Disco e rede...
		- Intercalar acessos
- Múltiplos usuários
	- Computador de casa
	- Mainframe
- Sistema Operacional:

#### **gerenciador de recursos**

# **GERENCIAMENTO DE PROCESSOS**

ر

٠

## Gerenciamento de CPU/Processos

#### • Muitos Processos x Poucas CPUs

#### – Processamento Sequencial?

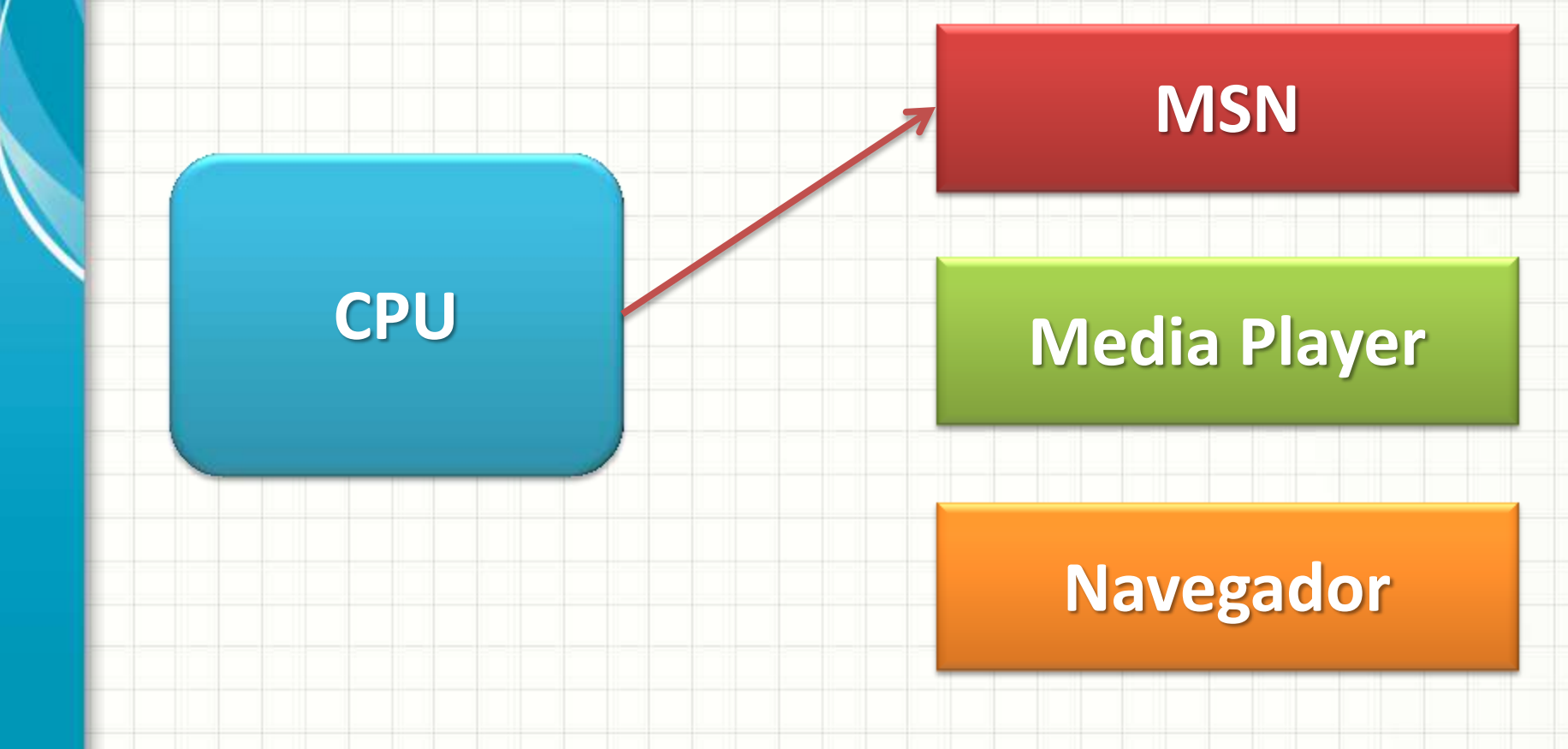

## Gerenciamento de CPU/Processos

- Muitos Processos x Poucas CPUs
	- Processamento Sequencial?

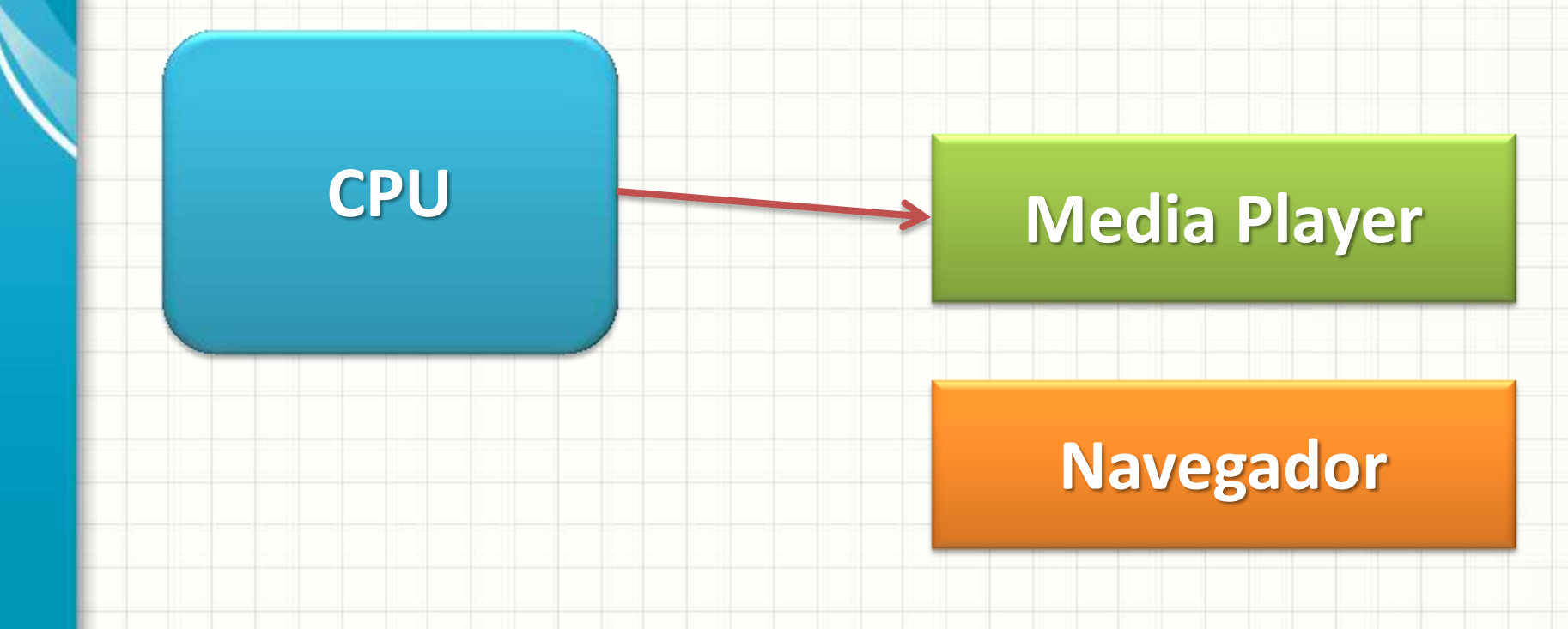

## Gerenciamento de CPU/Processos

- Muitos Processos x Poucas CPUs
	- Processamento Sequencial?

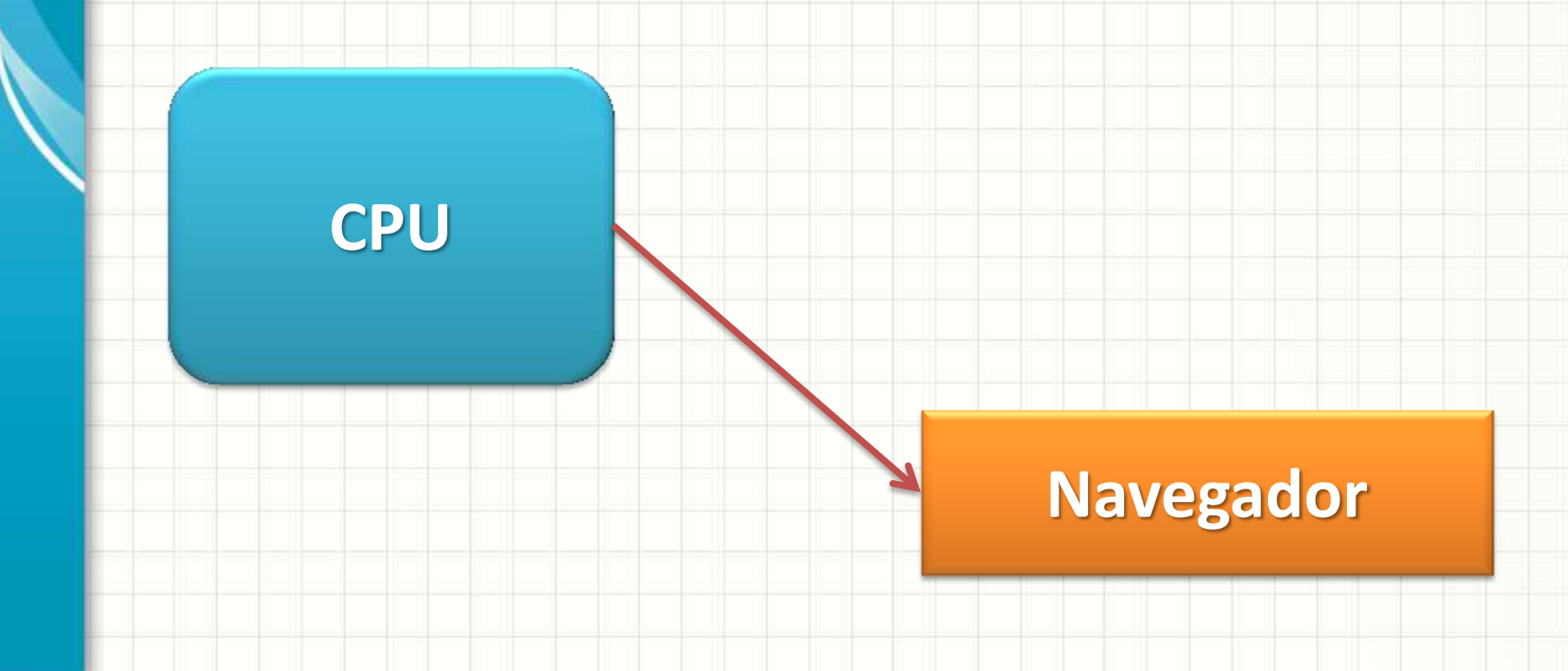

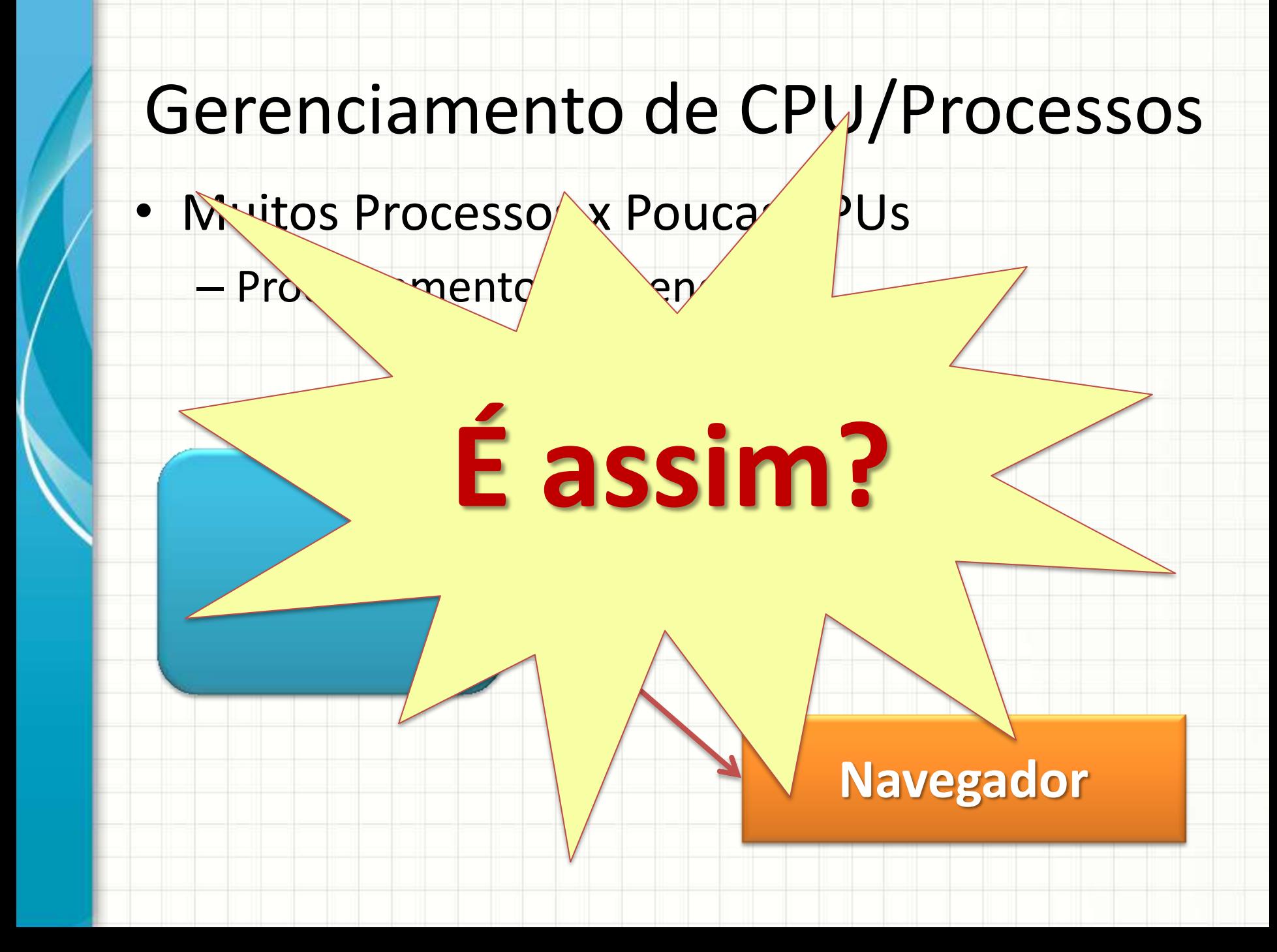

- PCB: qual processo está em execução
- "Fila de Execução"

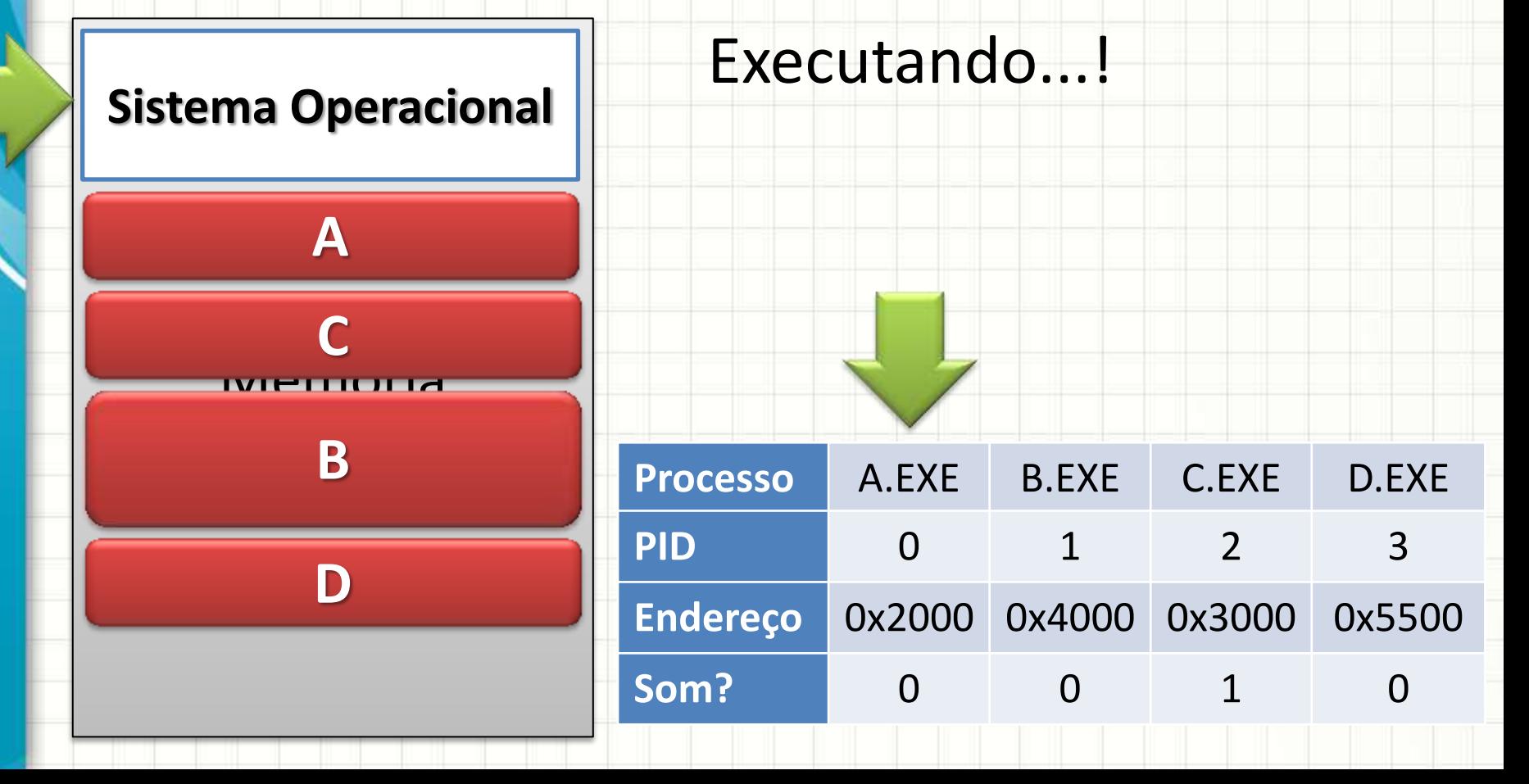

- PCB: qual processo está em execução
- "Fila de Execução"

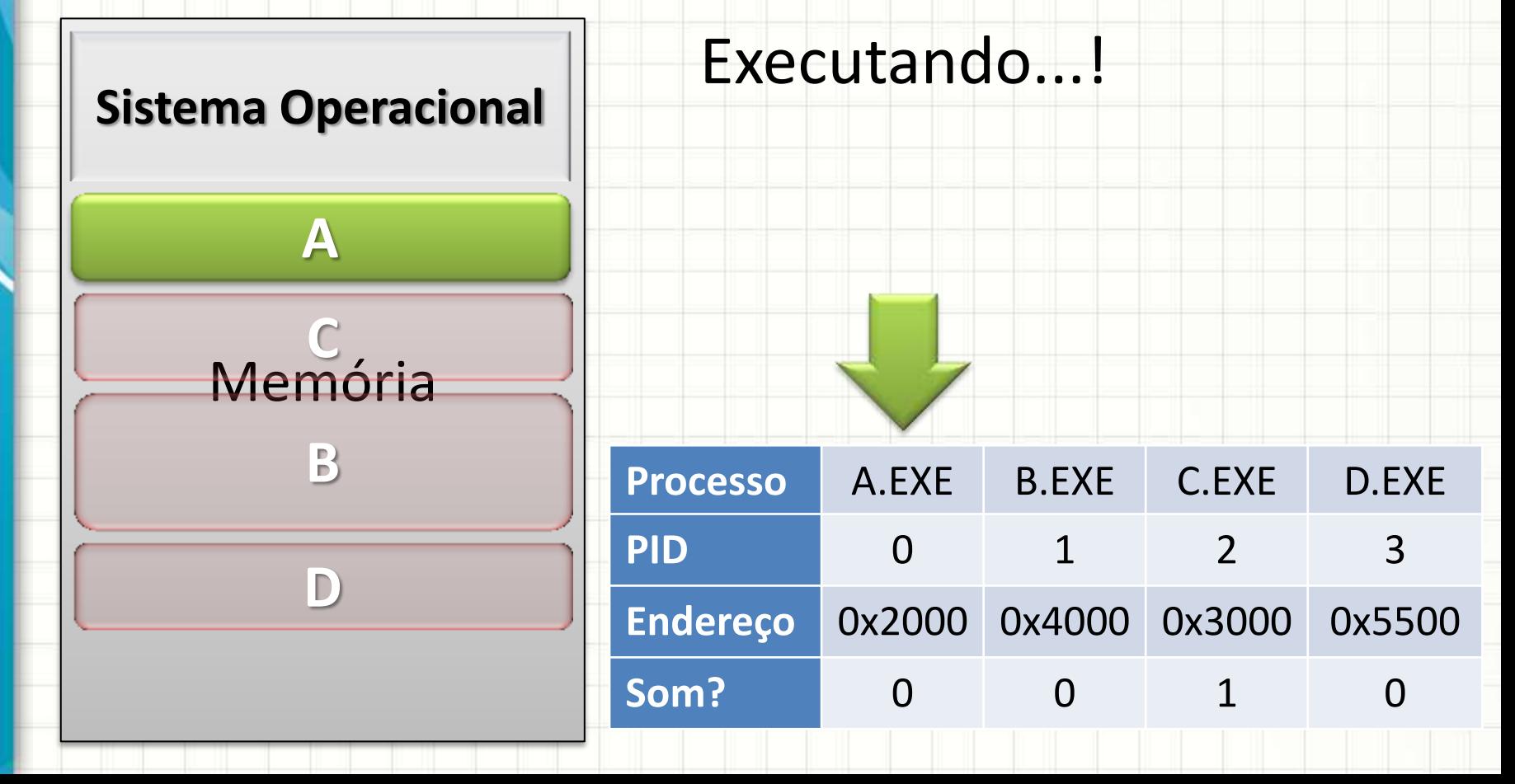

- PCB: qual processo está em execução
- "Fila de Execução"

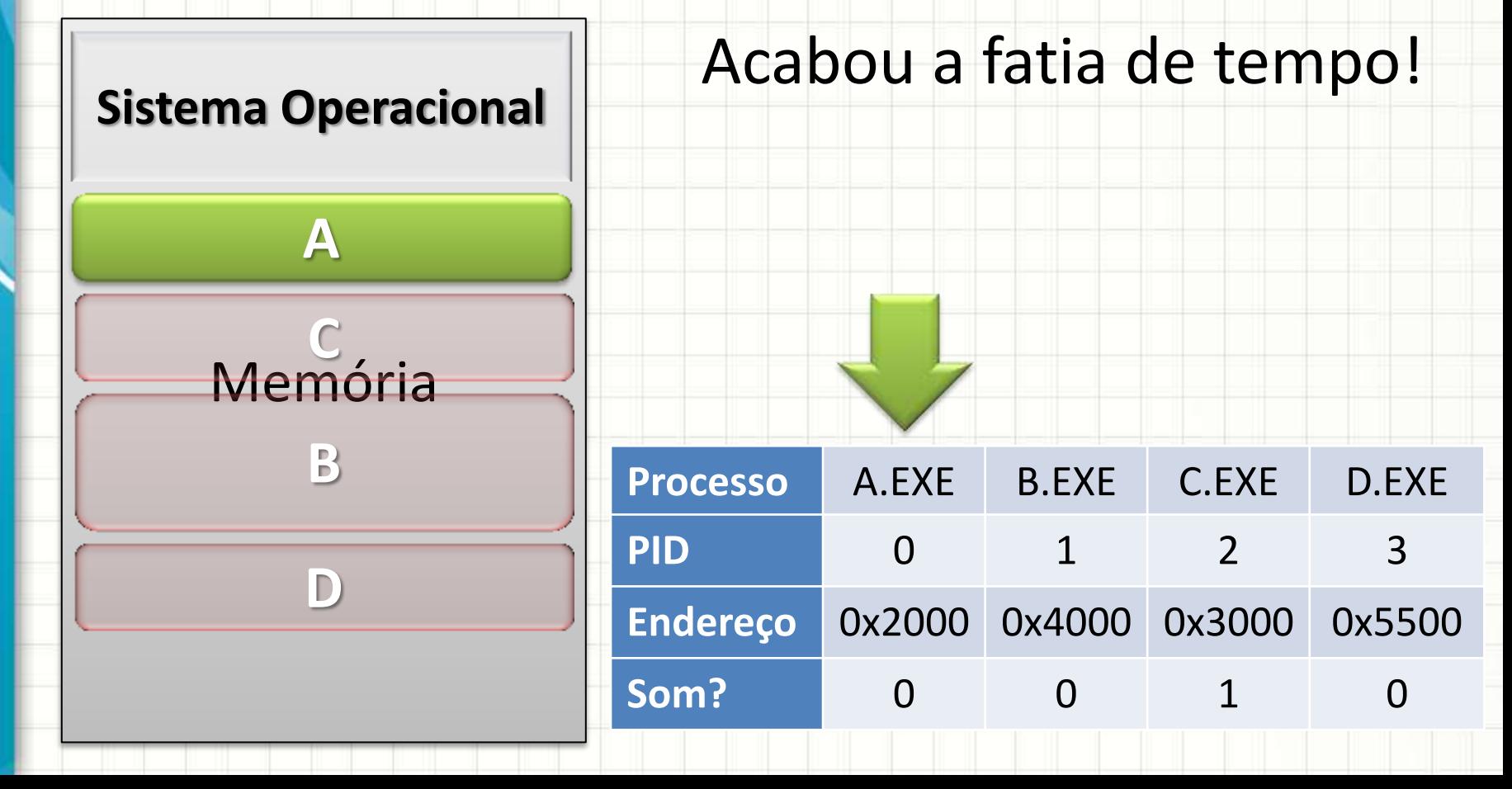

- PCB: qual processo está em execução
- "Fila de Execução"

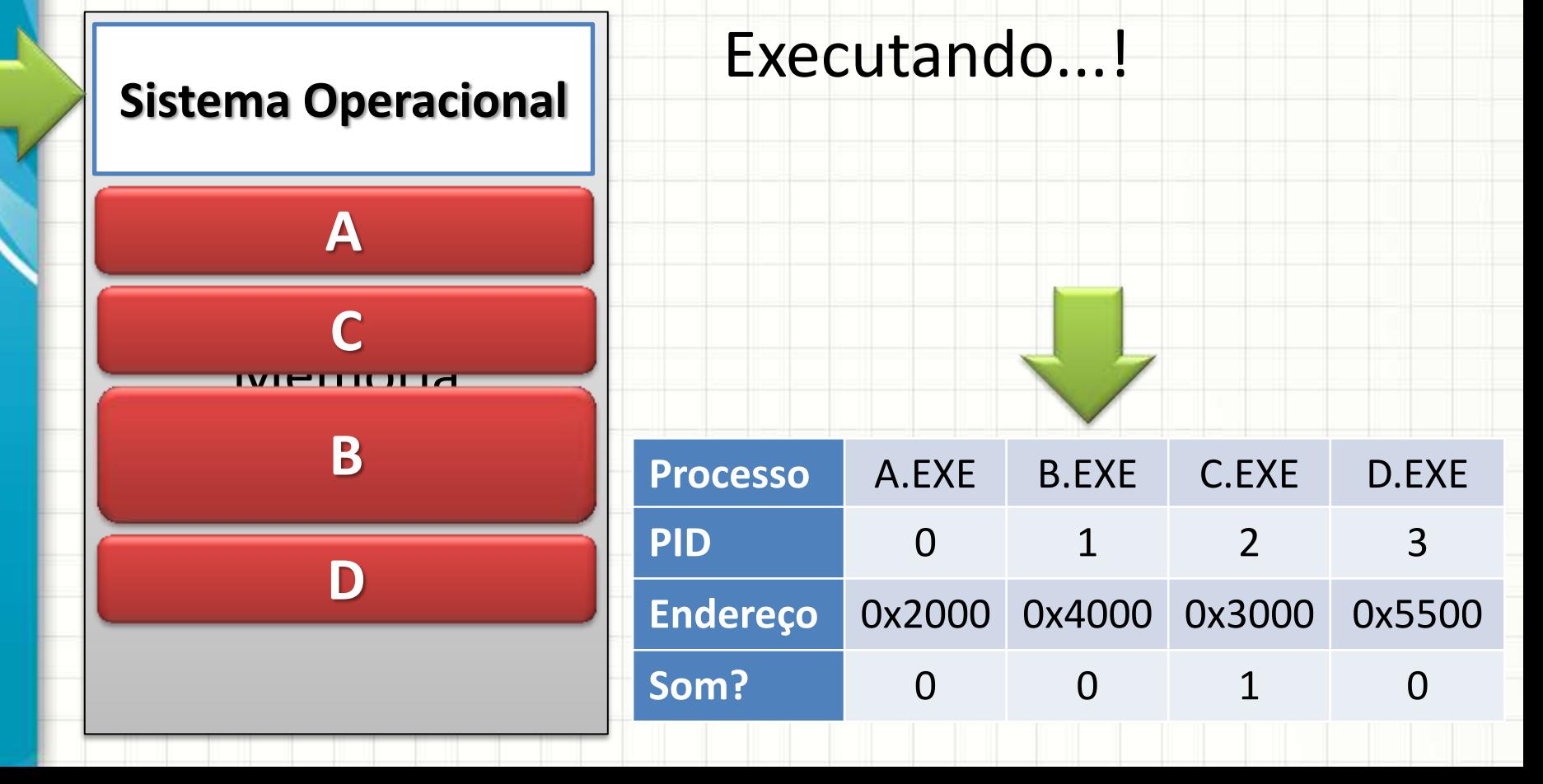

- PCB: qual processo está em execução
- "Fila de Execução"

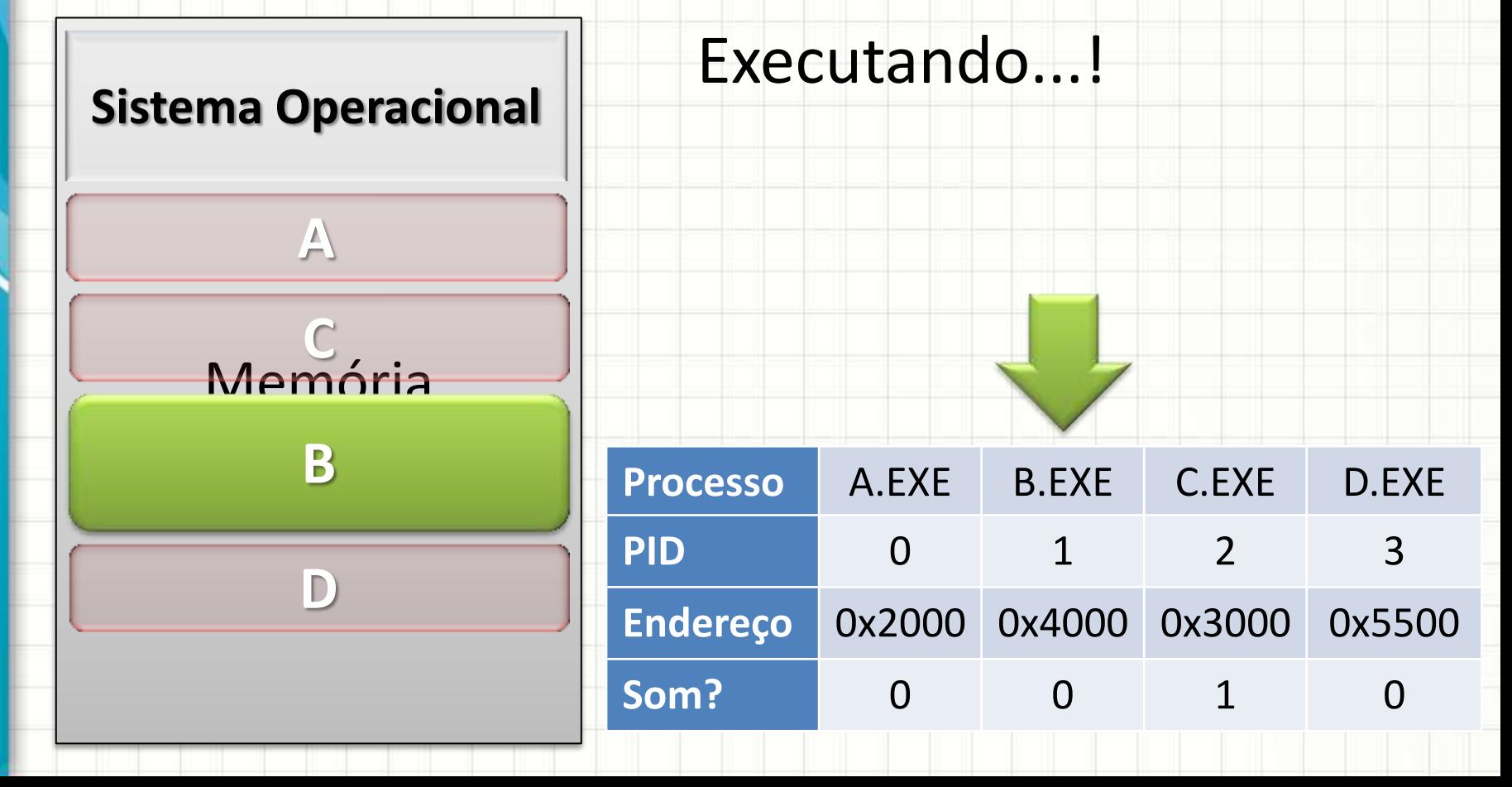

- PCB: qual processo está em execução
- "Fila de Execução"

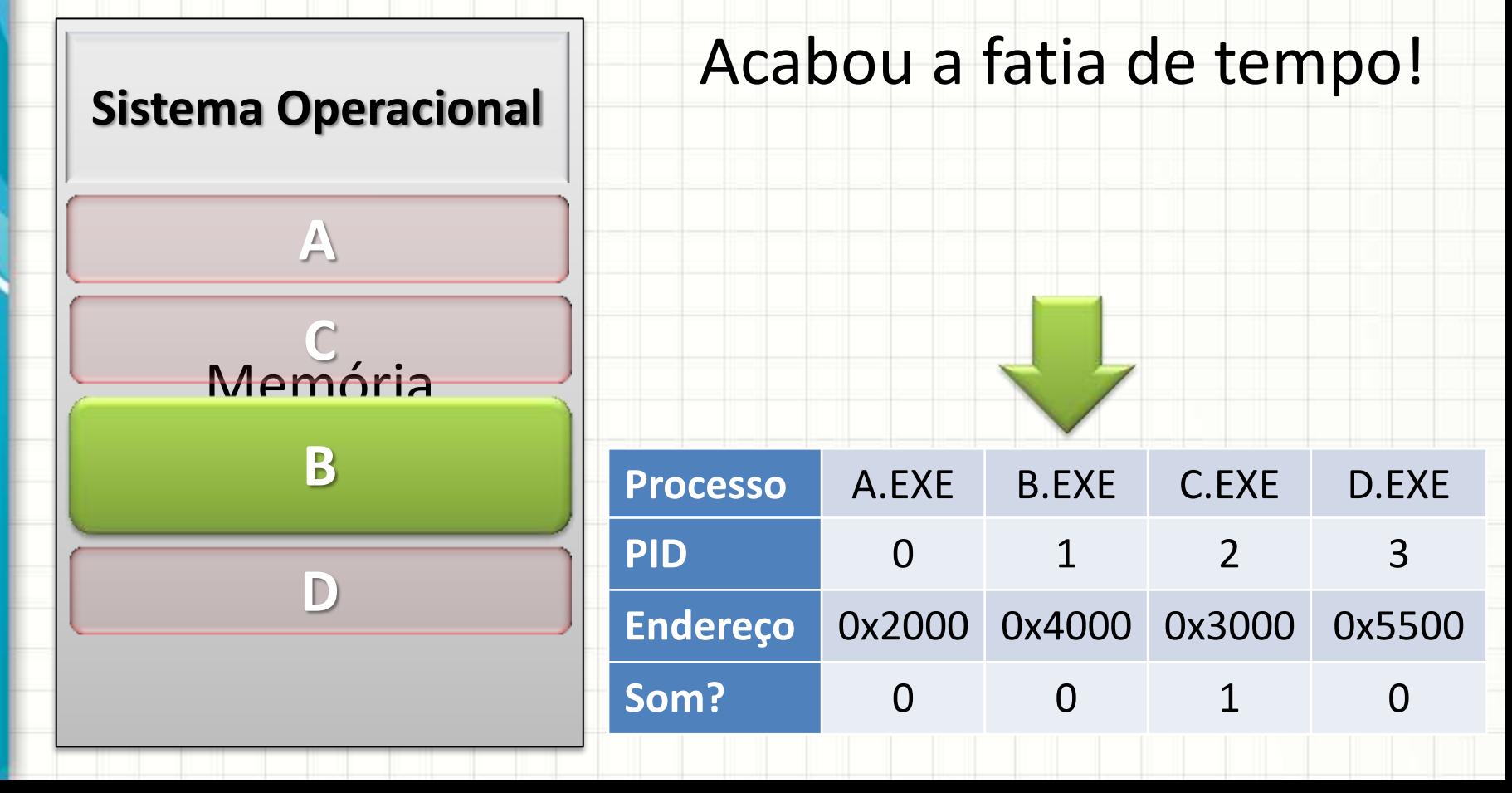

- PCB: qual processo está em execução
- "Fila de Execução"

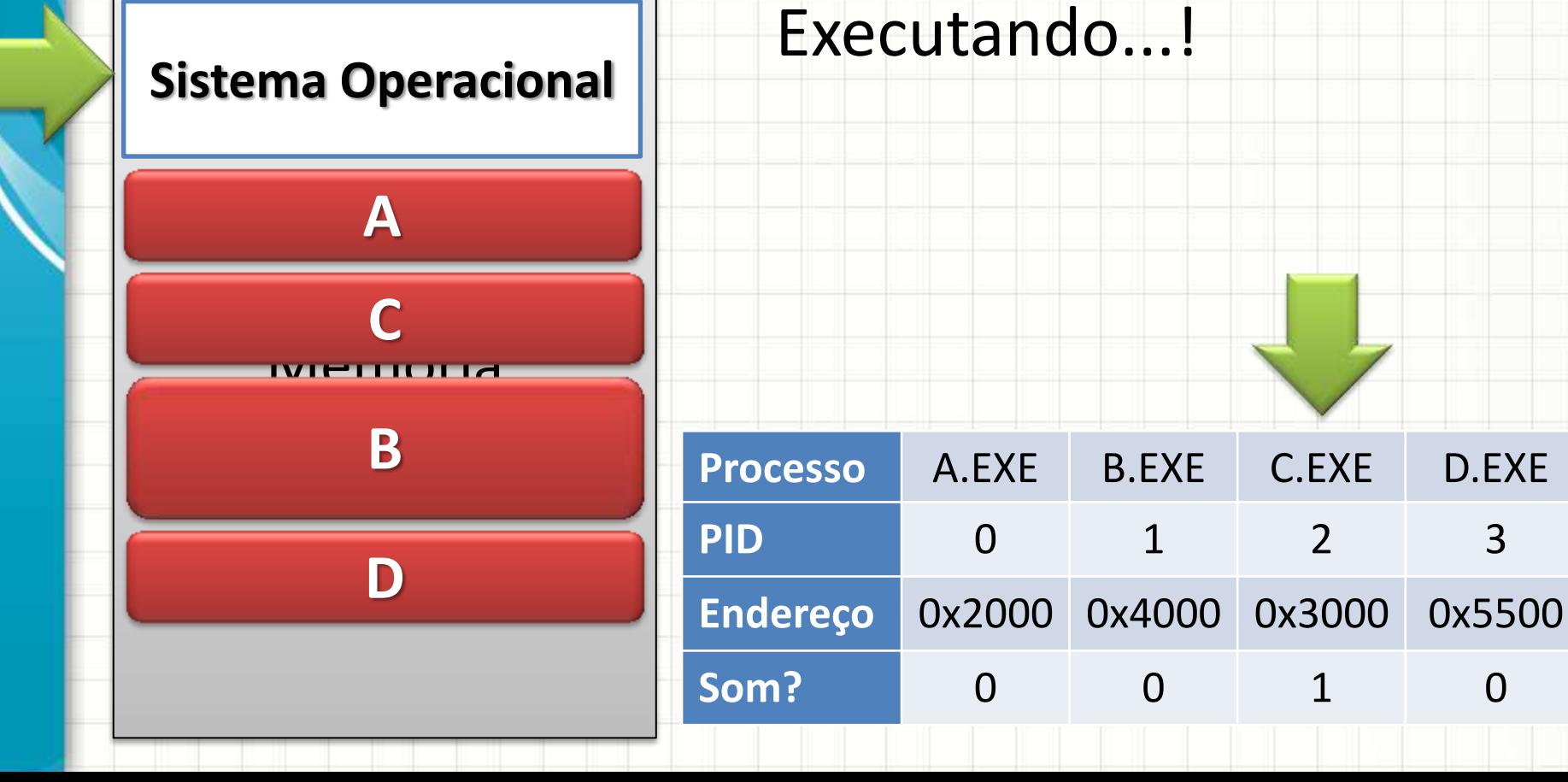

- PCB: qual processo está em execução
- "Fila de Execução"

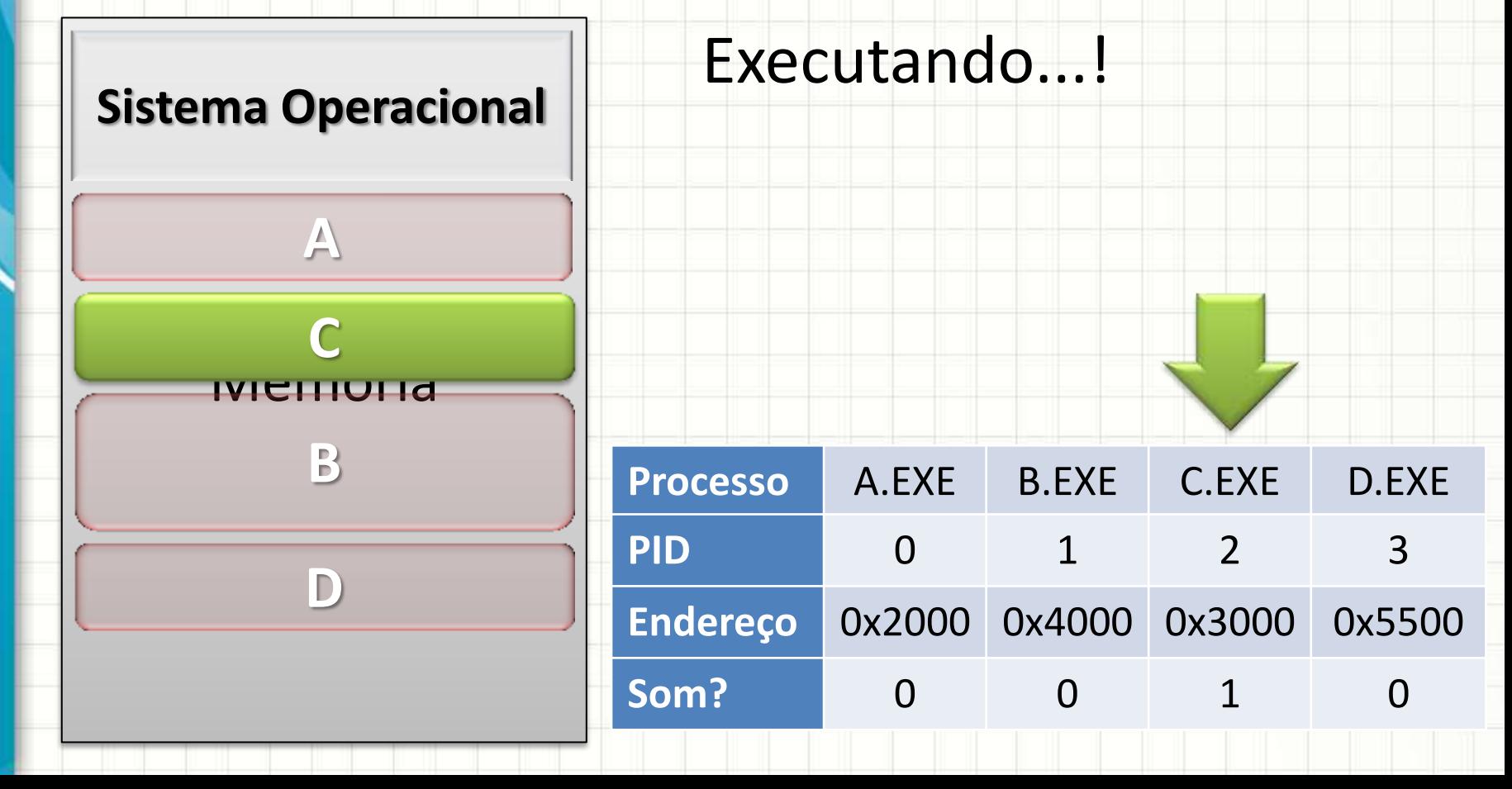

- PCB: qual processo está em execução
- "Fila de Execução"

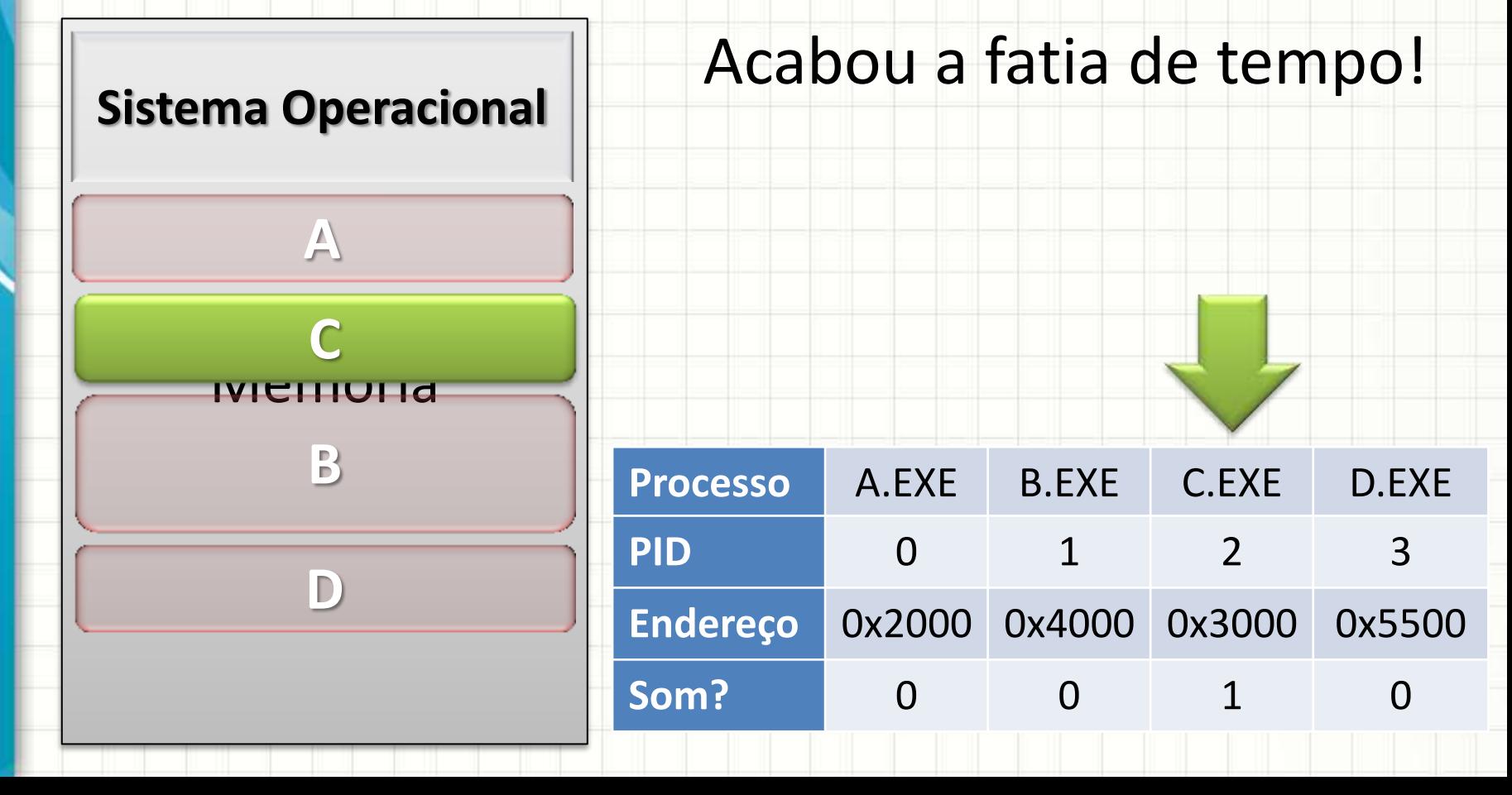

- PCB: qual processo está em execução
- "Fila de Execução"

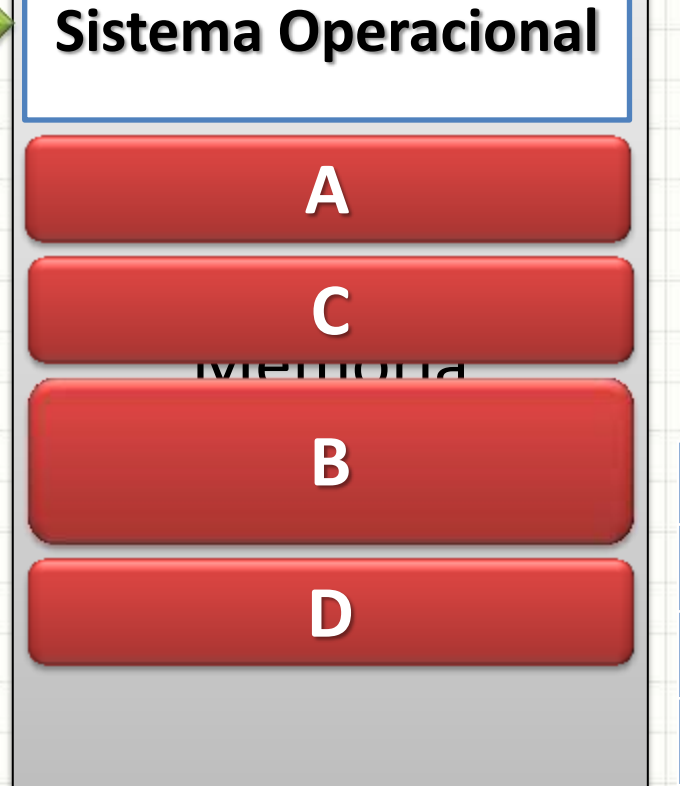

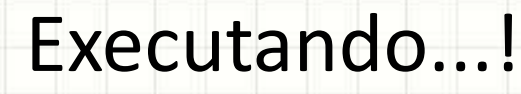

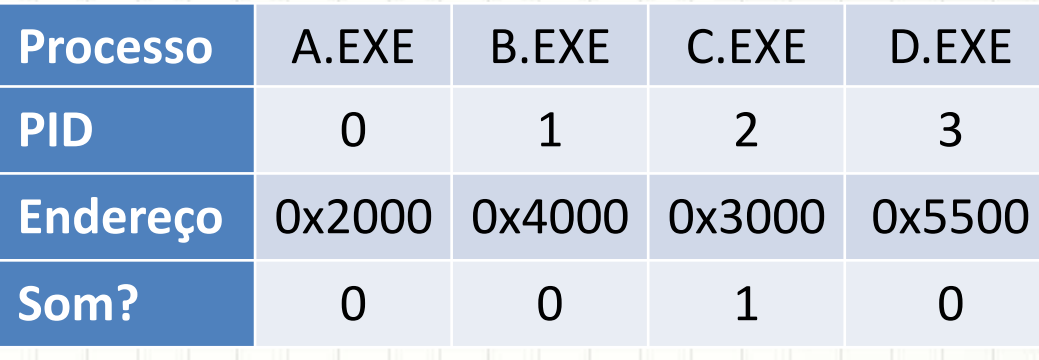

- PCB: qual processo está em execução
- "Fila de Execução"

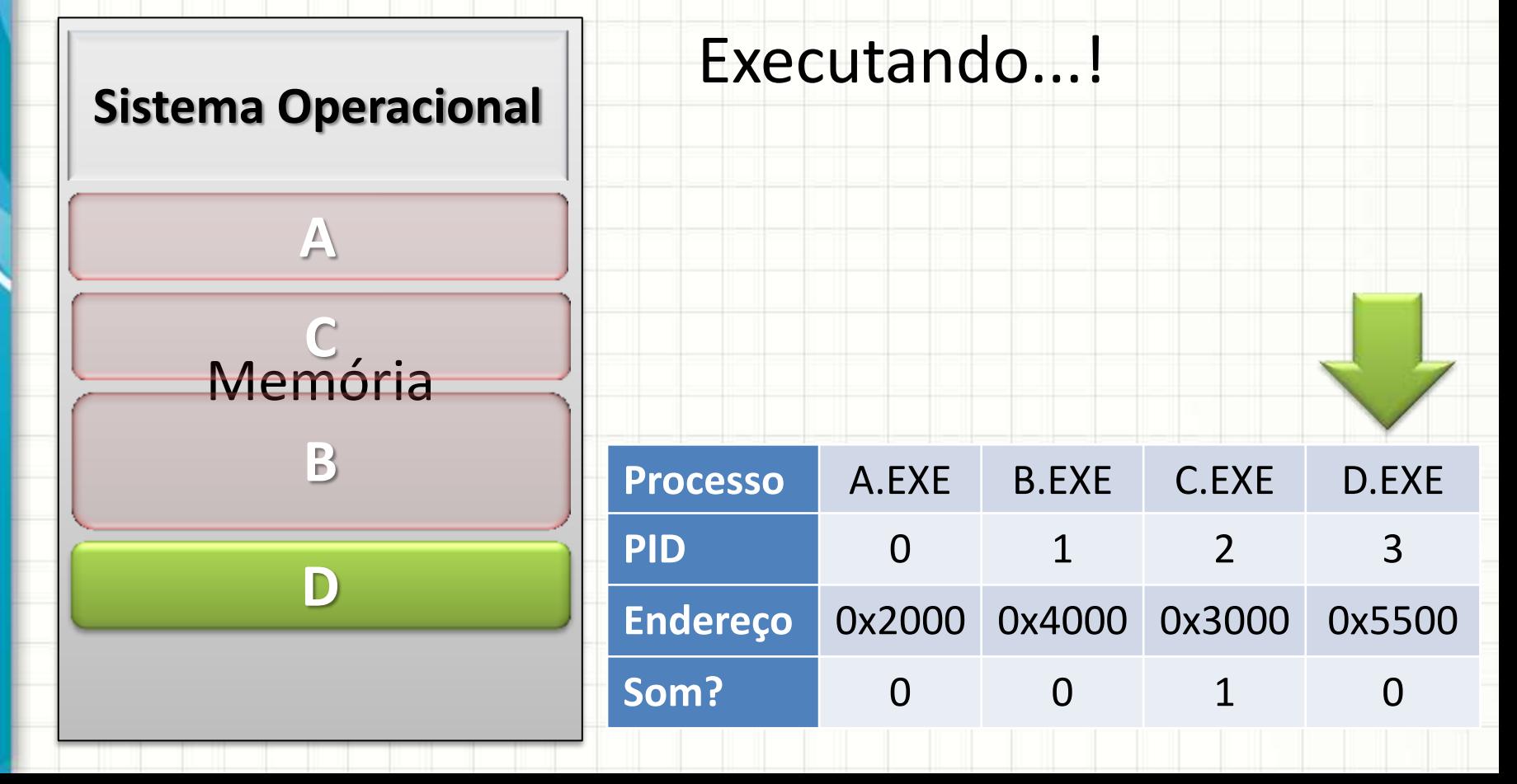

- PCB: qual processo está em execução
- "Fila de Execução"

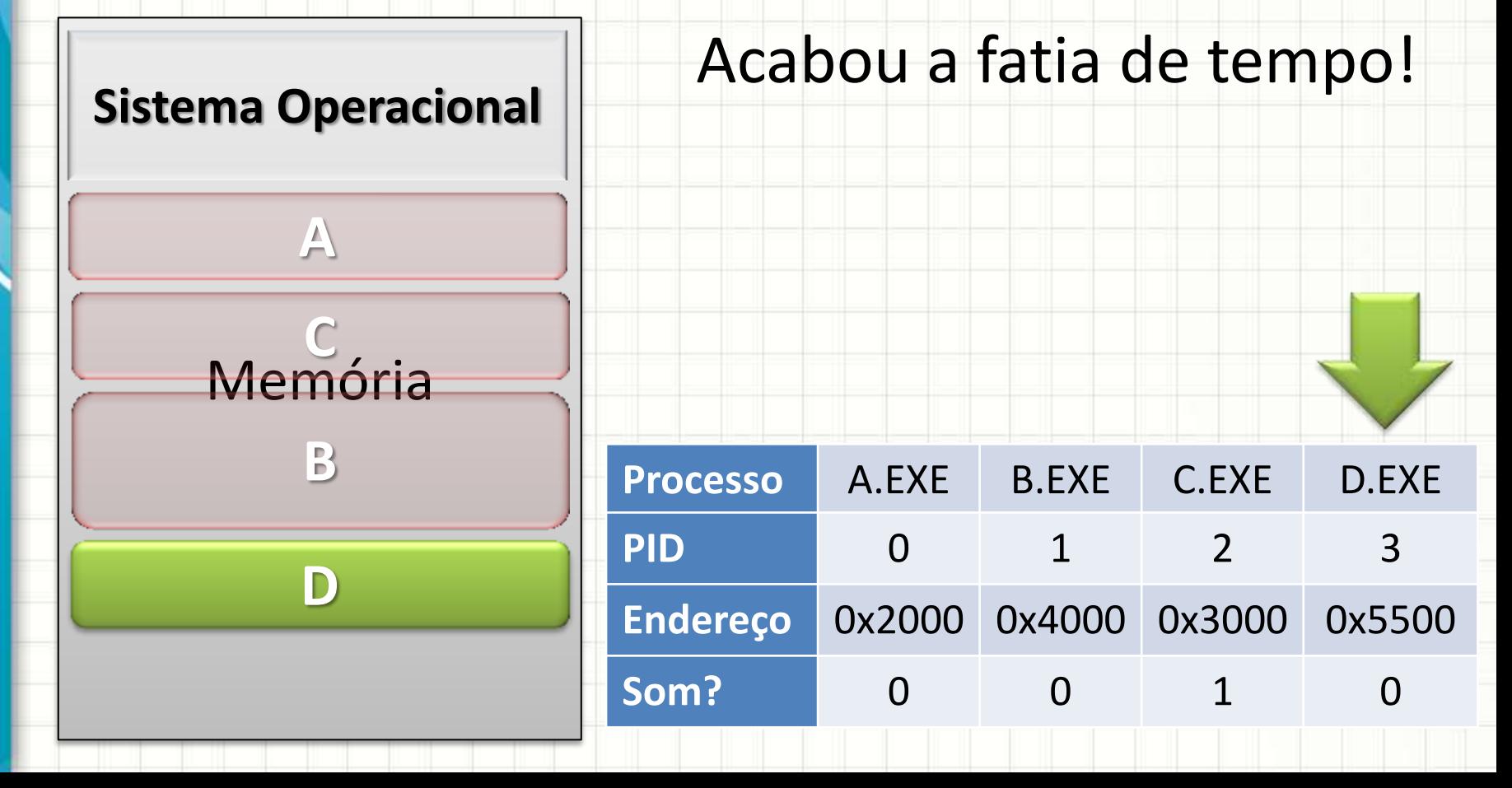

- PCB: qual processo está em execução
- "Fila de Execução"

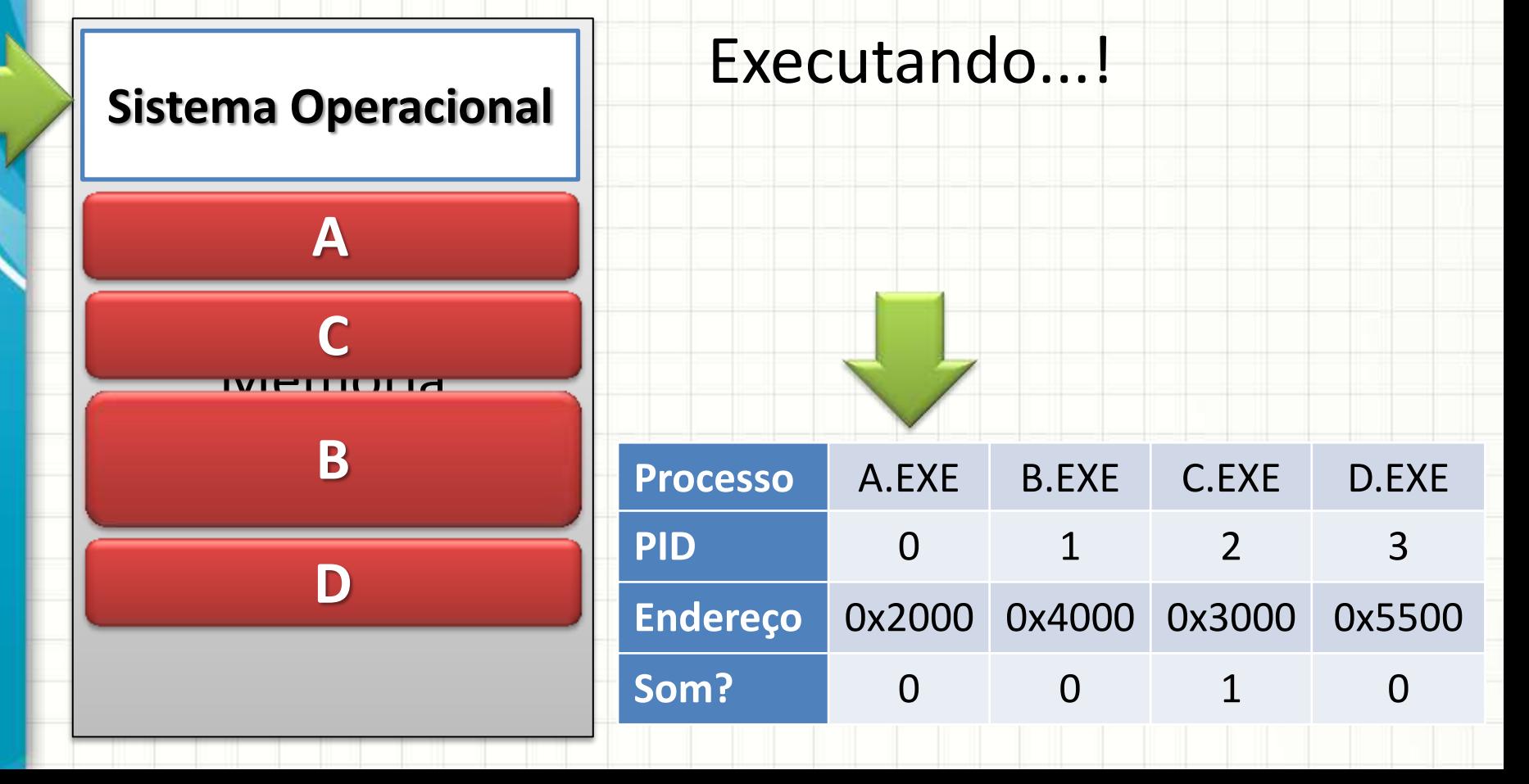

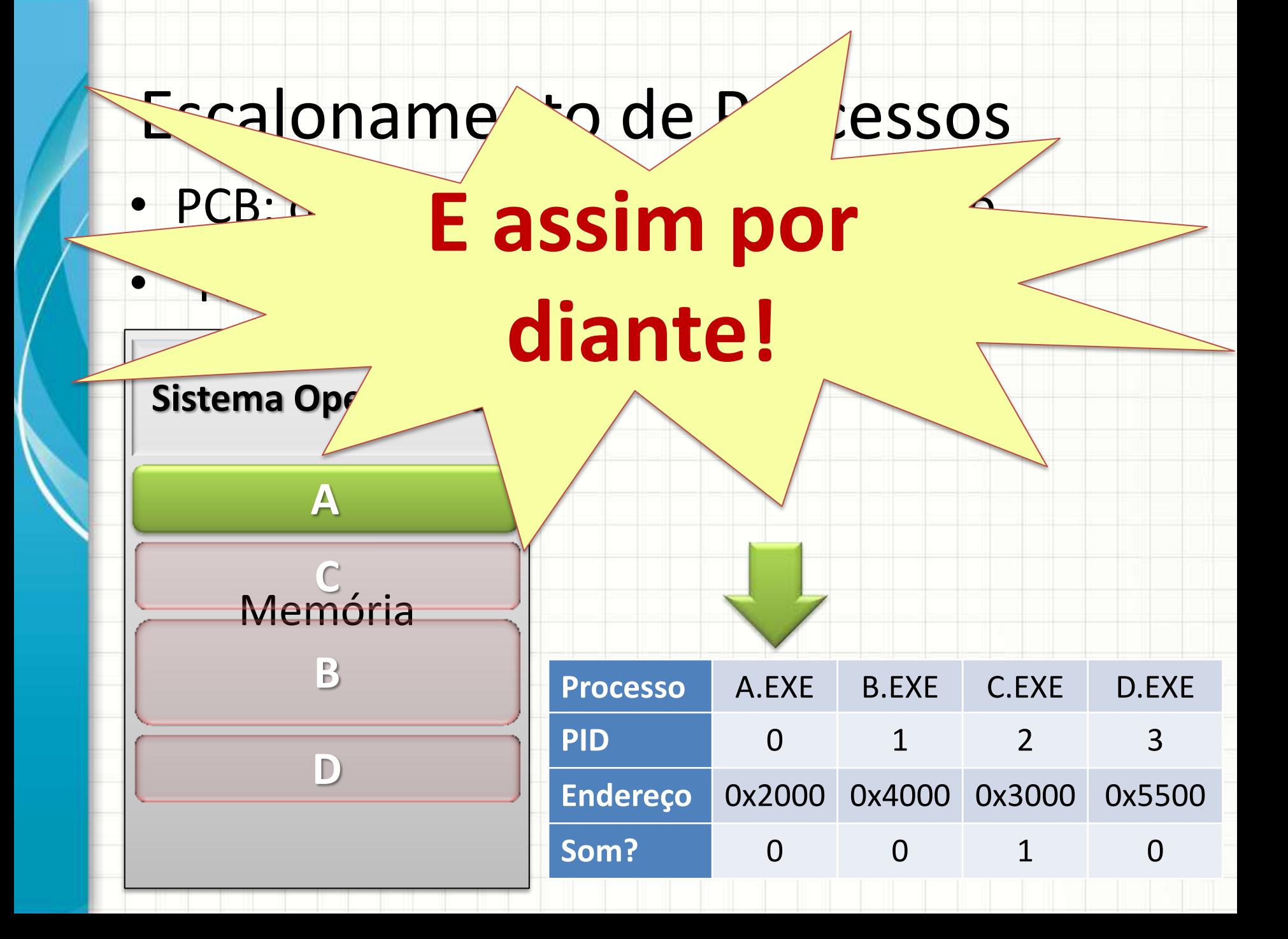

## Fatia de Tempo (*timeslice*)

- Quando ocorre a troca de processos?
	- Quando acaba a fatia de tempo de um processo
	- Quando ele finaliza
	- Quando ele tenta ler um periférico lento
- Fatia de Tempo...?
	- Controlada por um *timer* (despertador)
	- *Timer* é configurado pelo S.O. para disparar...
	- após 32ms e coloca um processo em execução
	- Quando *timer* dispara, ocorre uma **interrupção**
	- O controle volta diretamente para o S.O.

# **GERENCIAMENTO** DE MEMÓRIA

ر

 $\overline{\phantom{a}}$ 

- Por que gerenciar memória?
- Recurso limitado!
- Muitos programas compartilham a mesma memória
- Um pode prejudicar outro?
- Quem cuida disso?
	- O sistema operacional

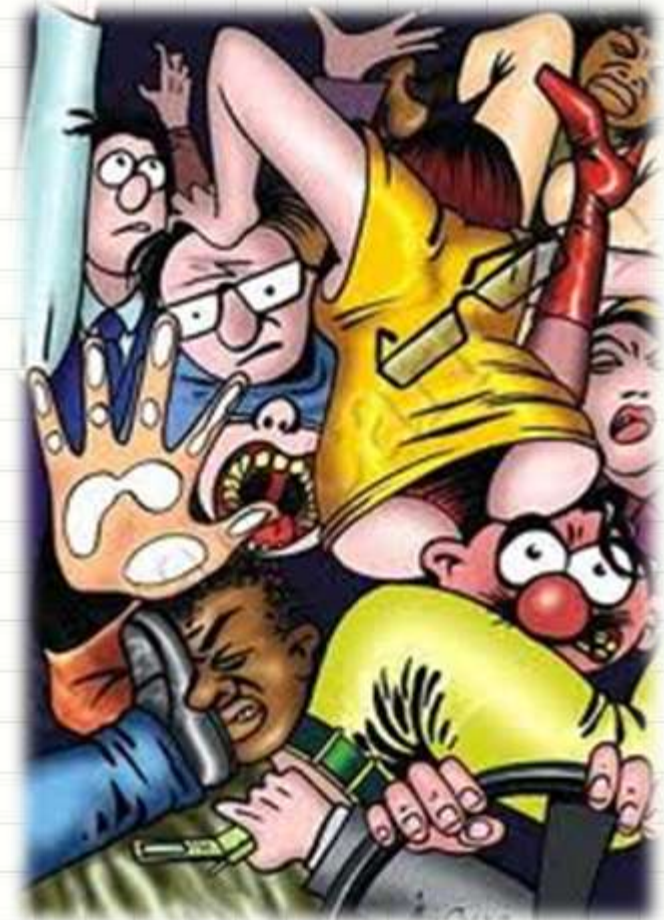

- Muitos Processos x Pouca Memória
	- O que fazer quando não cabe?

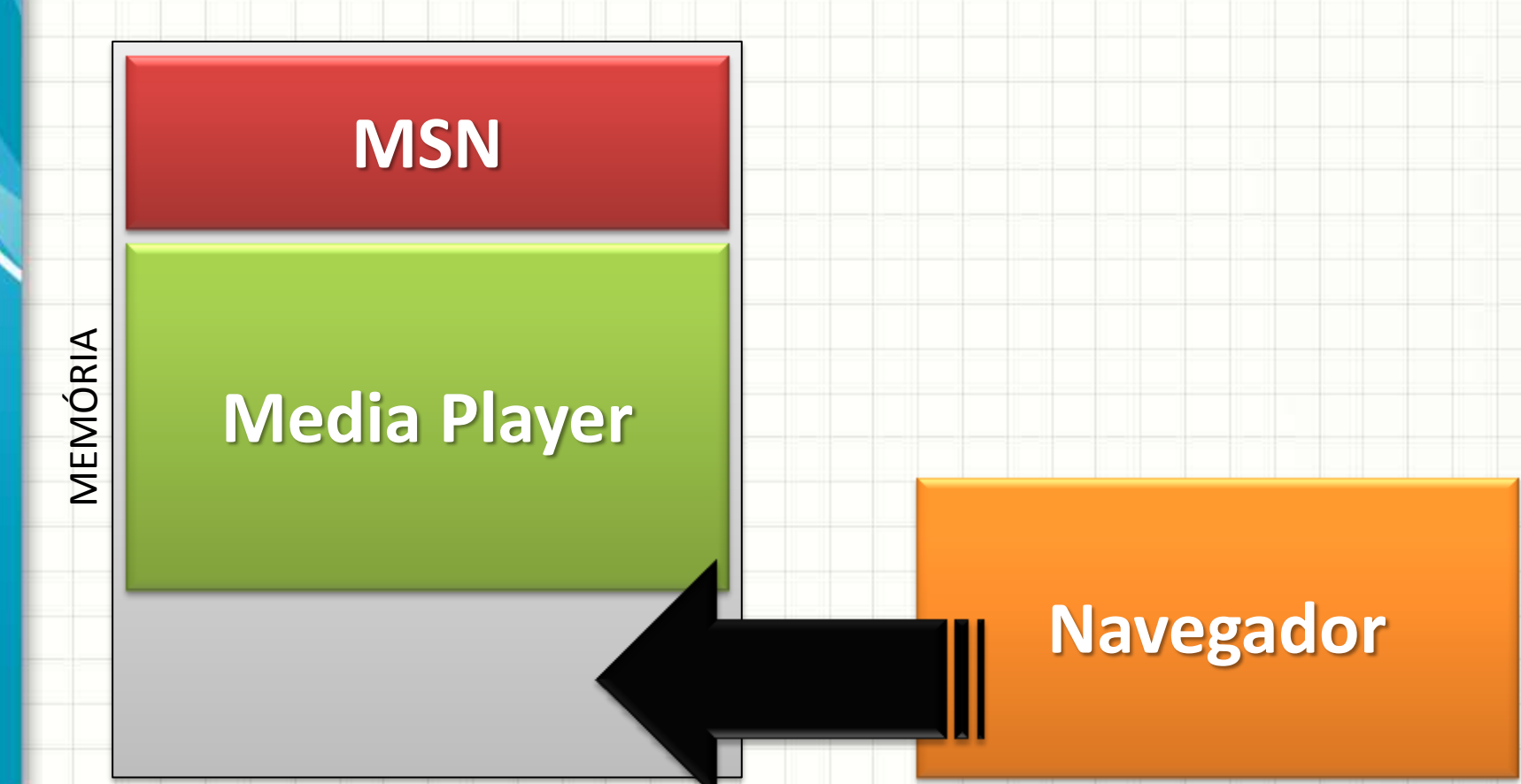

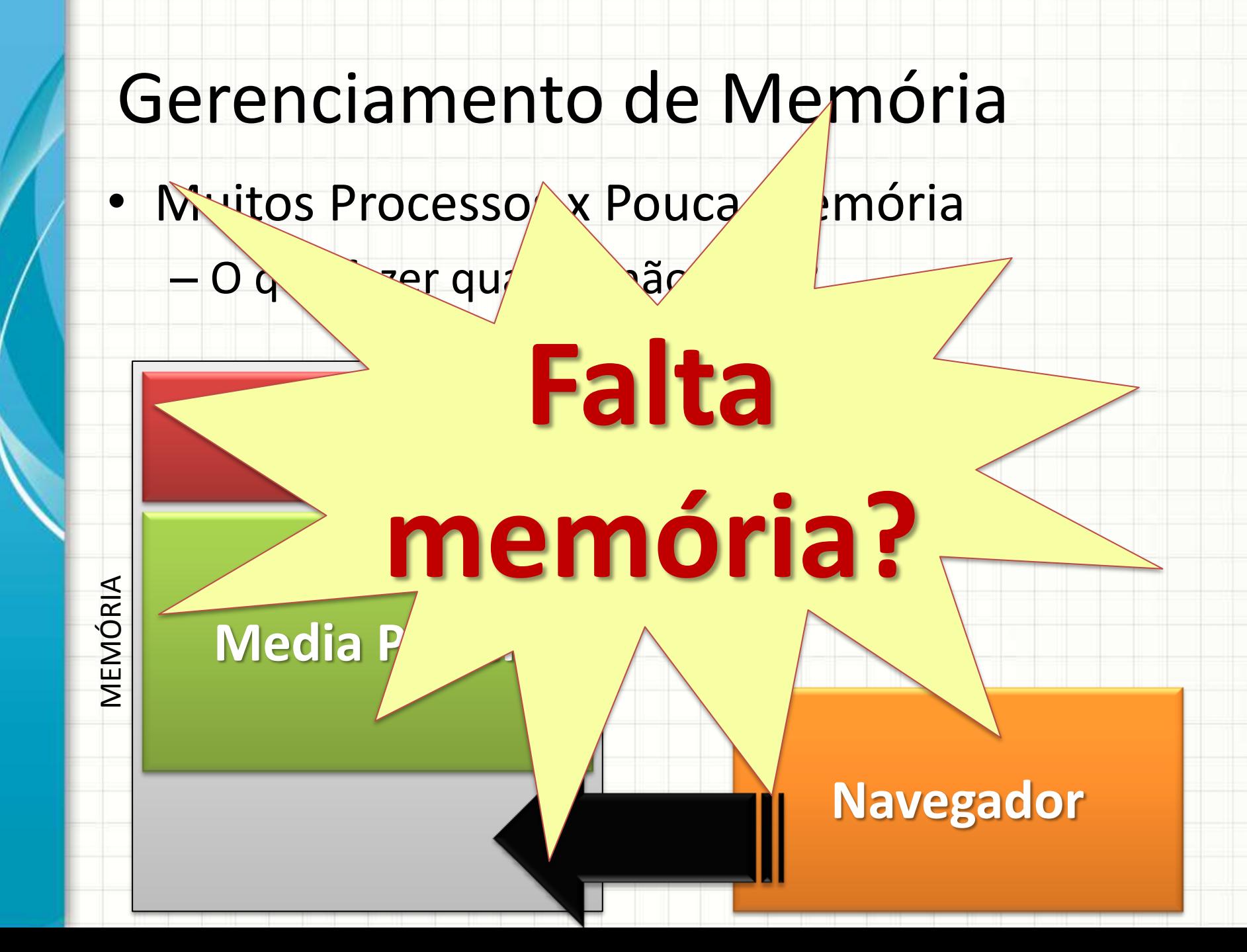

- Muitos Processos x Pouca Memória
	- Quando não cabe: Move programa menos usado

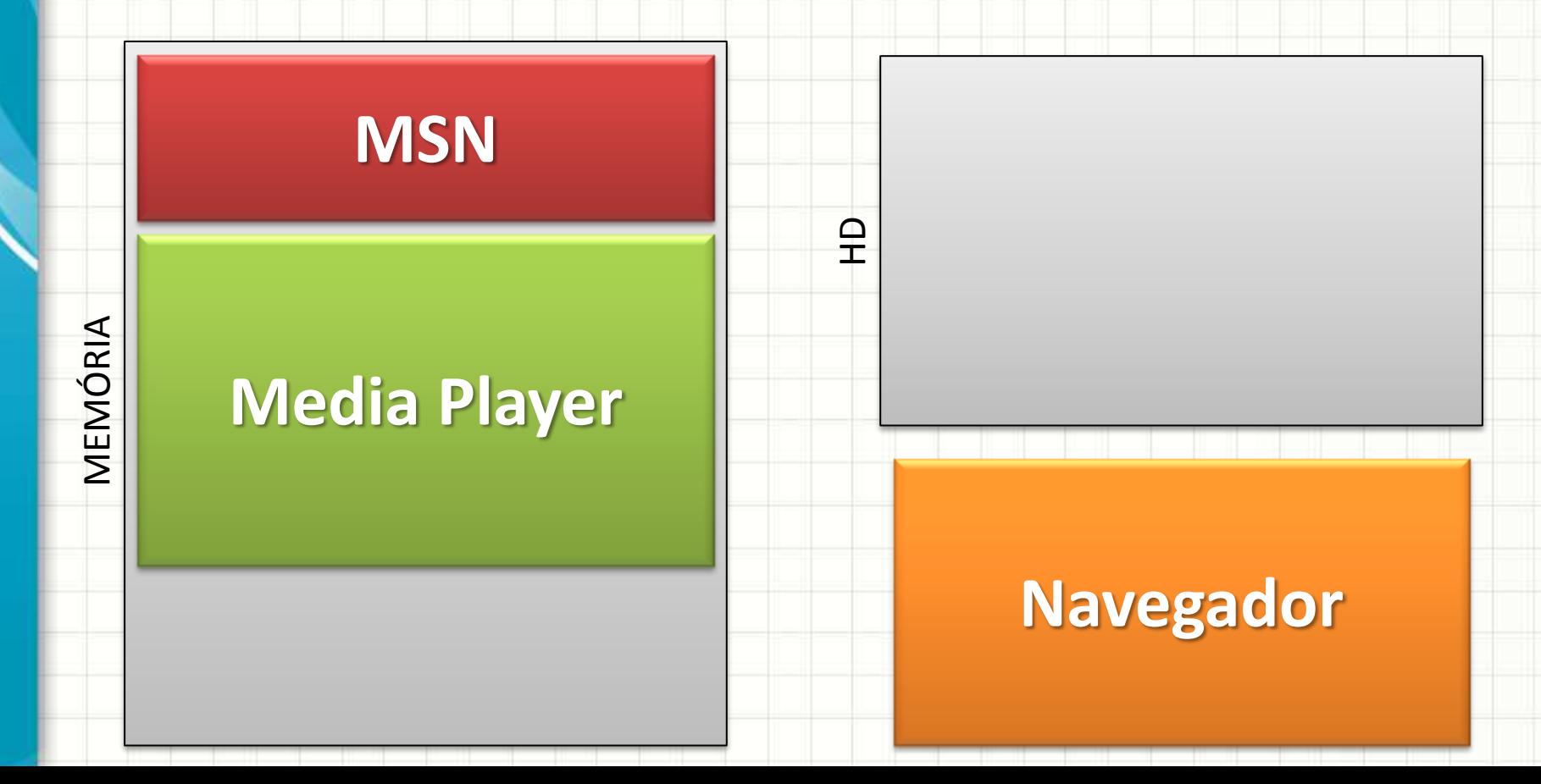

#### • Muitos Processos x Pouca Memória

– Quando não cabe: Move programa menos usado

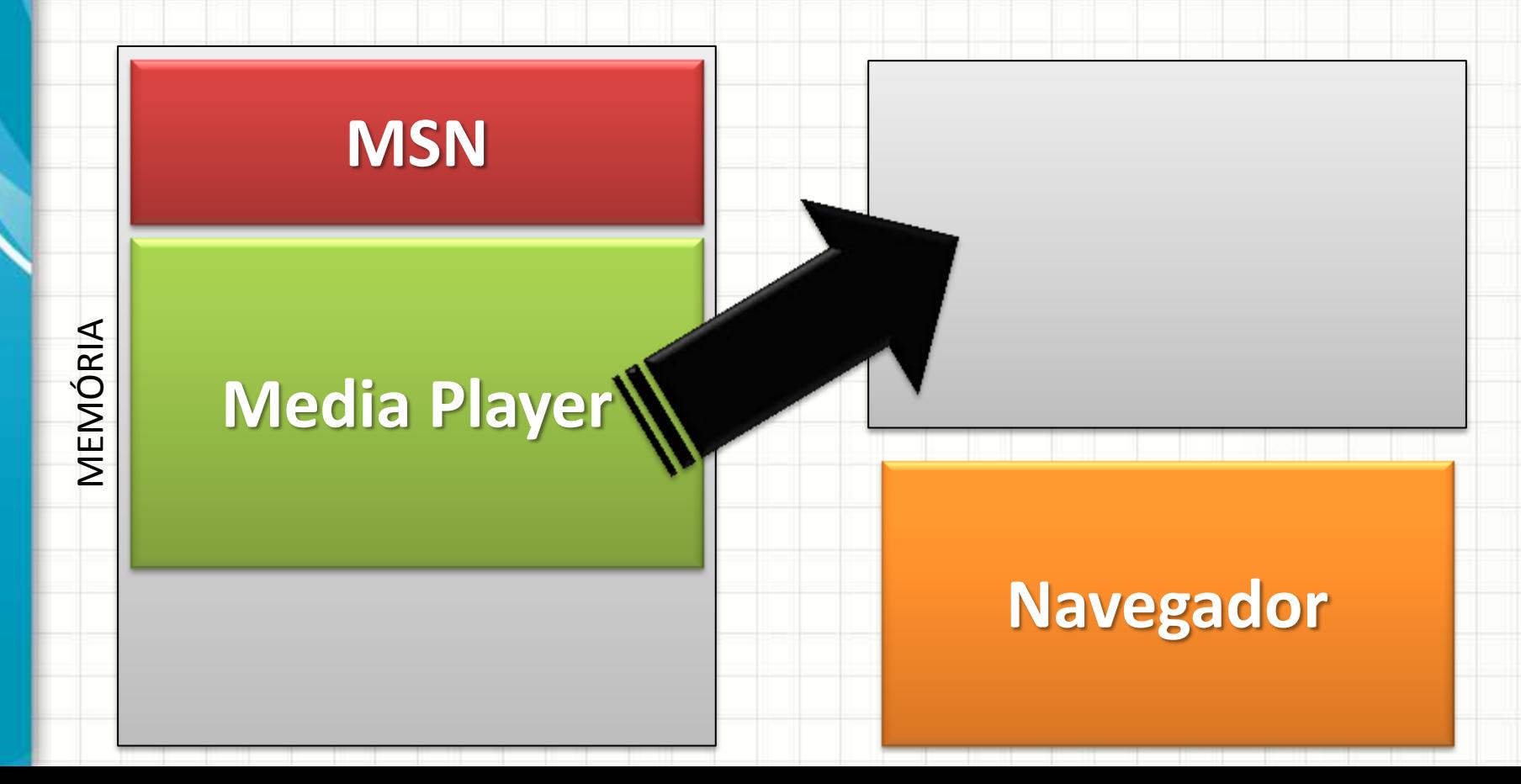

#### • Muitos Processos x Pouca Memória

– Quando não cabe: Move programa menos usado

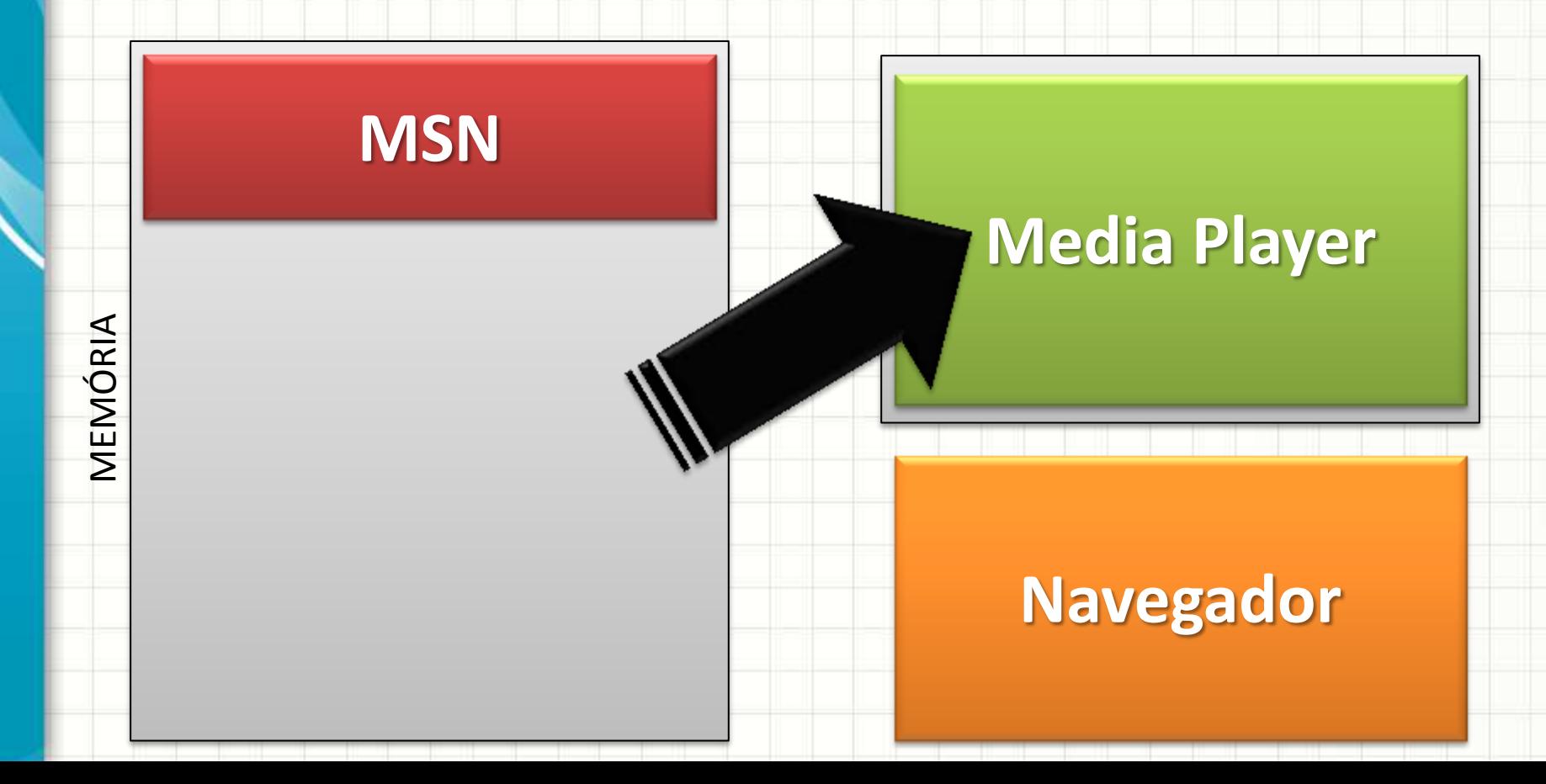

- Muitos Processos x Pouca Memória
	- Quando não cabe: Move programa menos usado

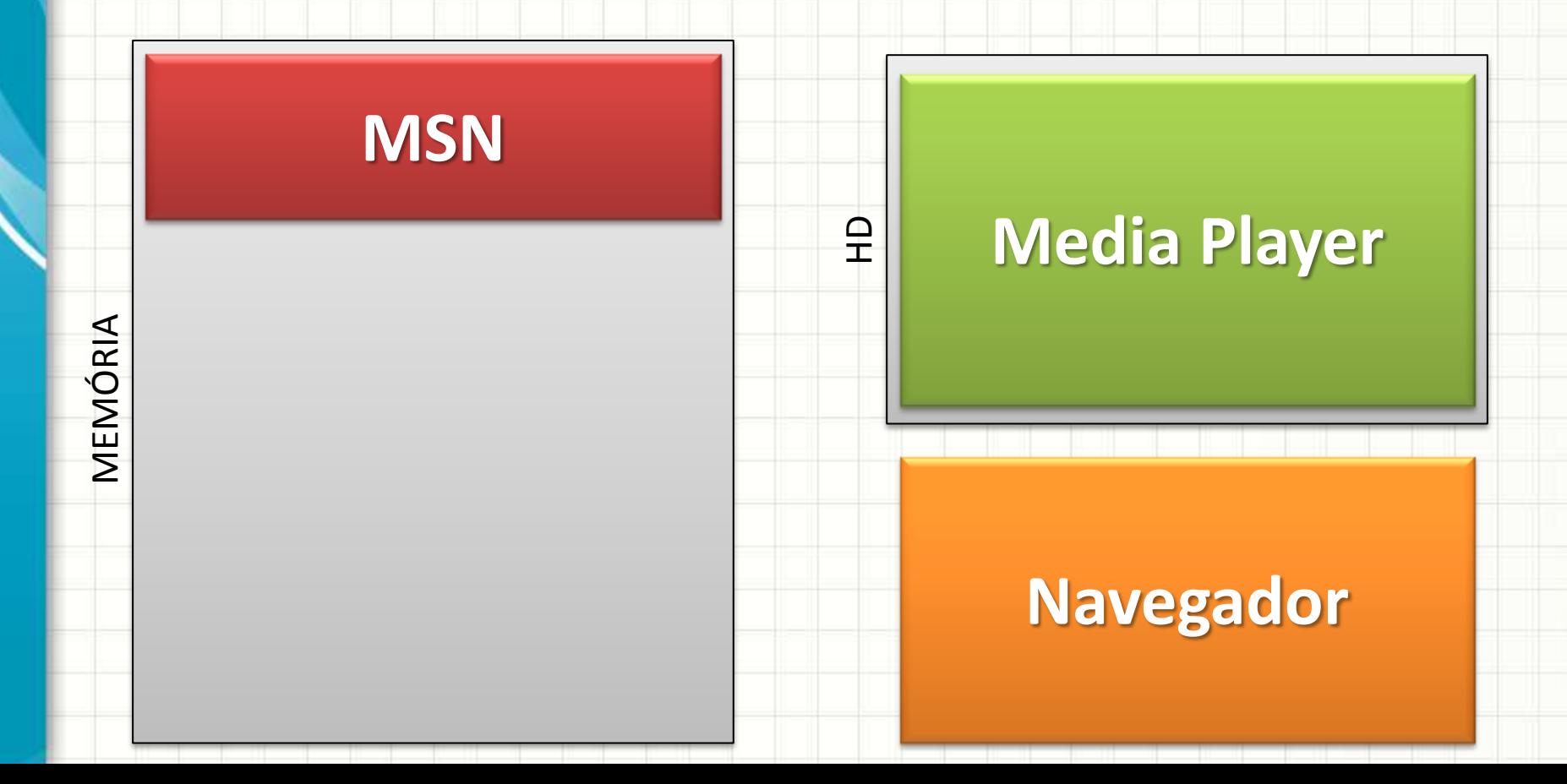

- Muitos Processos x Pouca Memória
	- Quando não cabe: Move programa menos usado

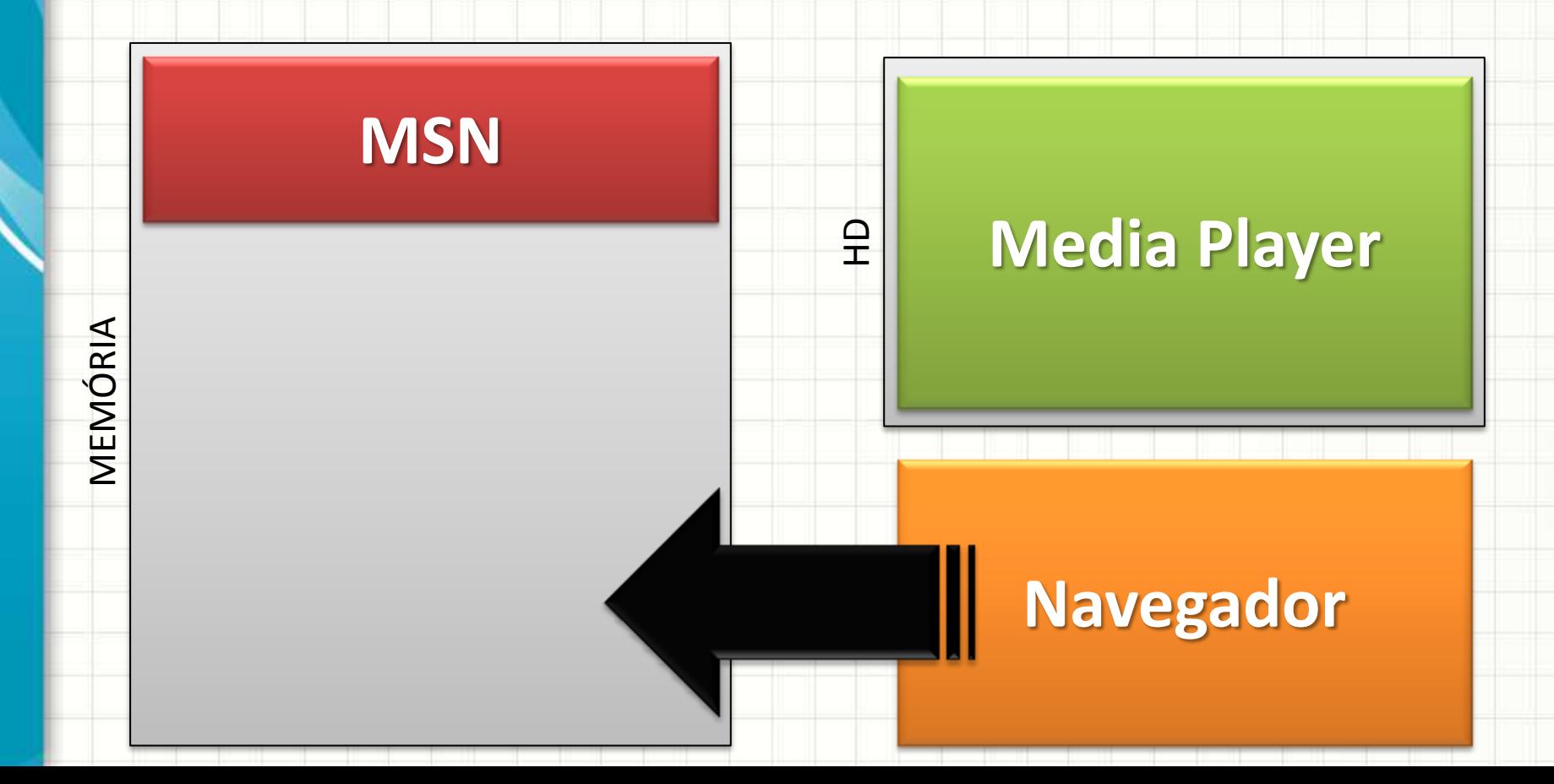

- Muitos Processos x Pouca Memória
	- Quando não cabe: Move programa menos usado

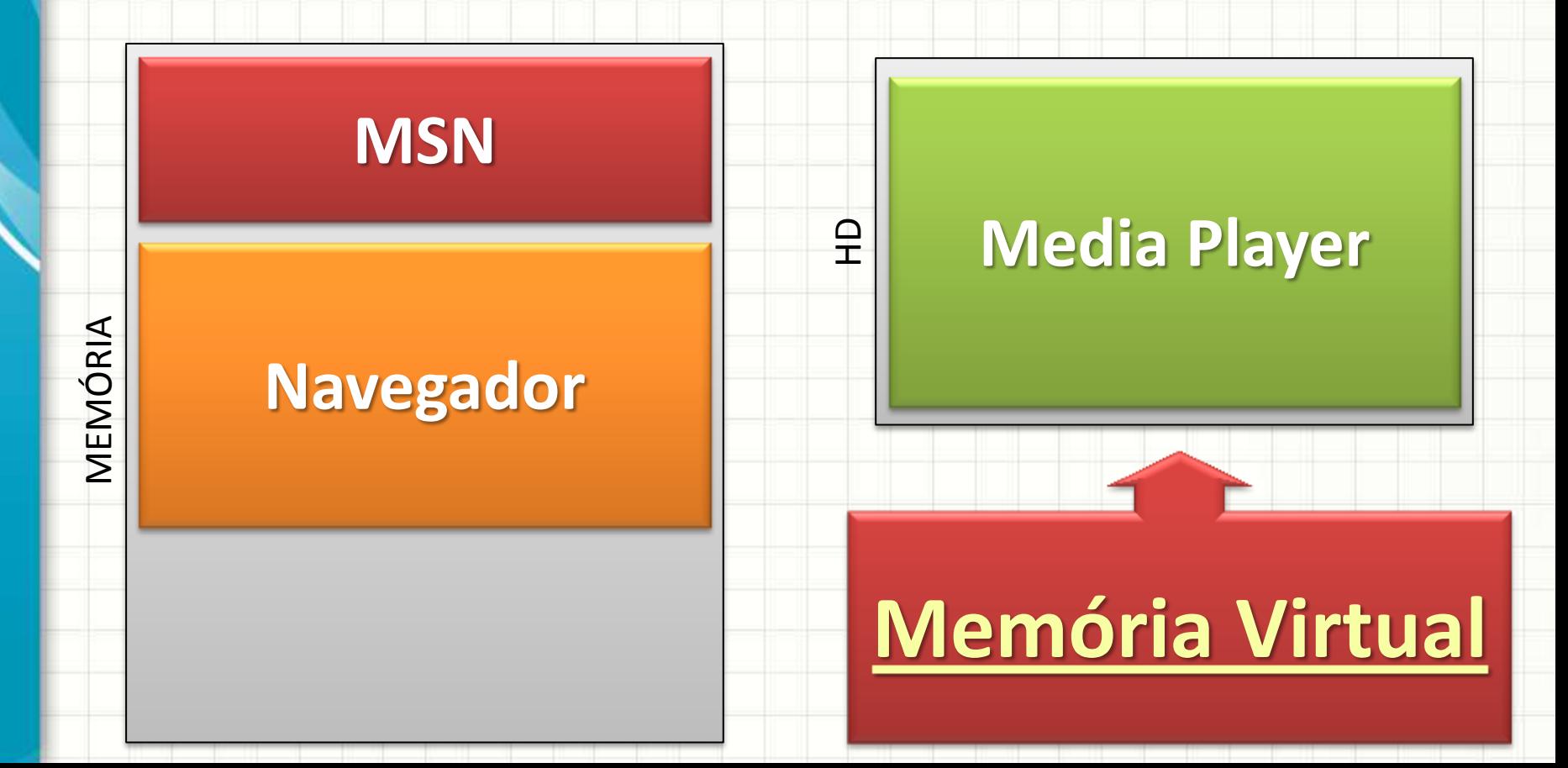

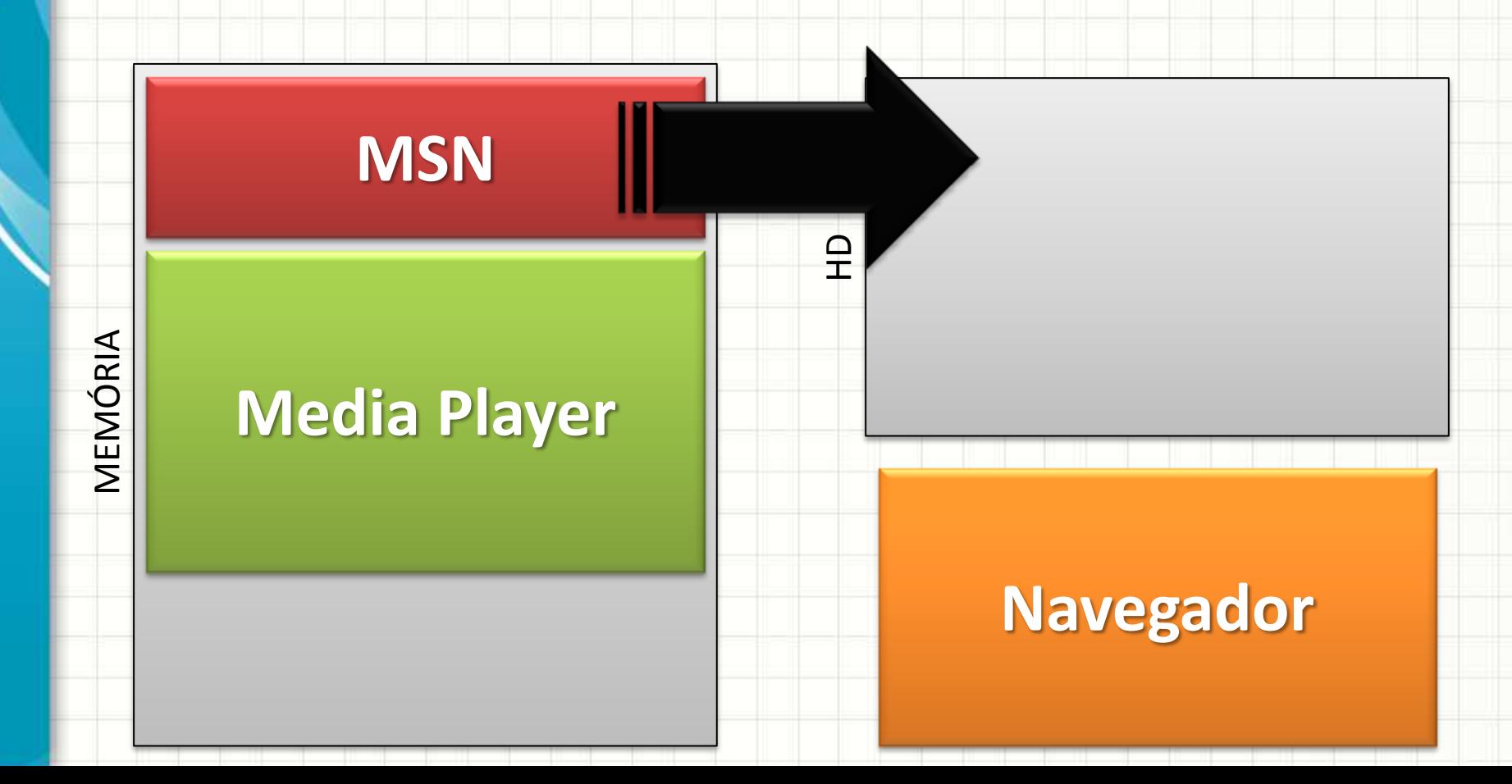

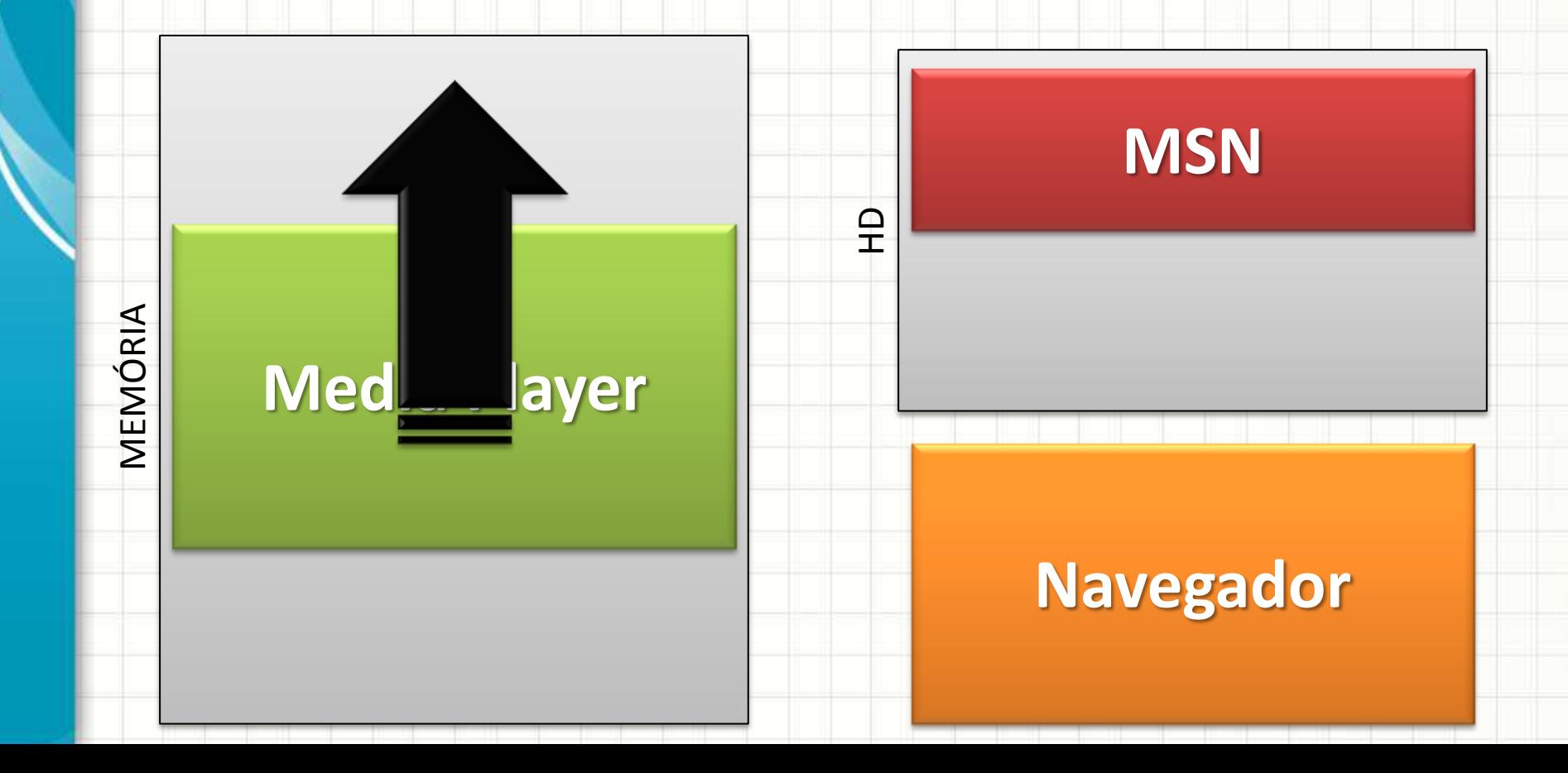

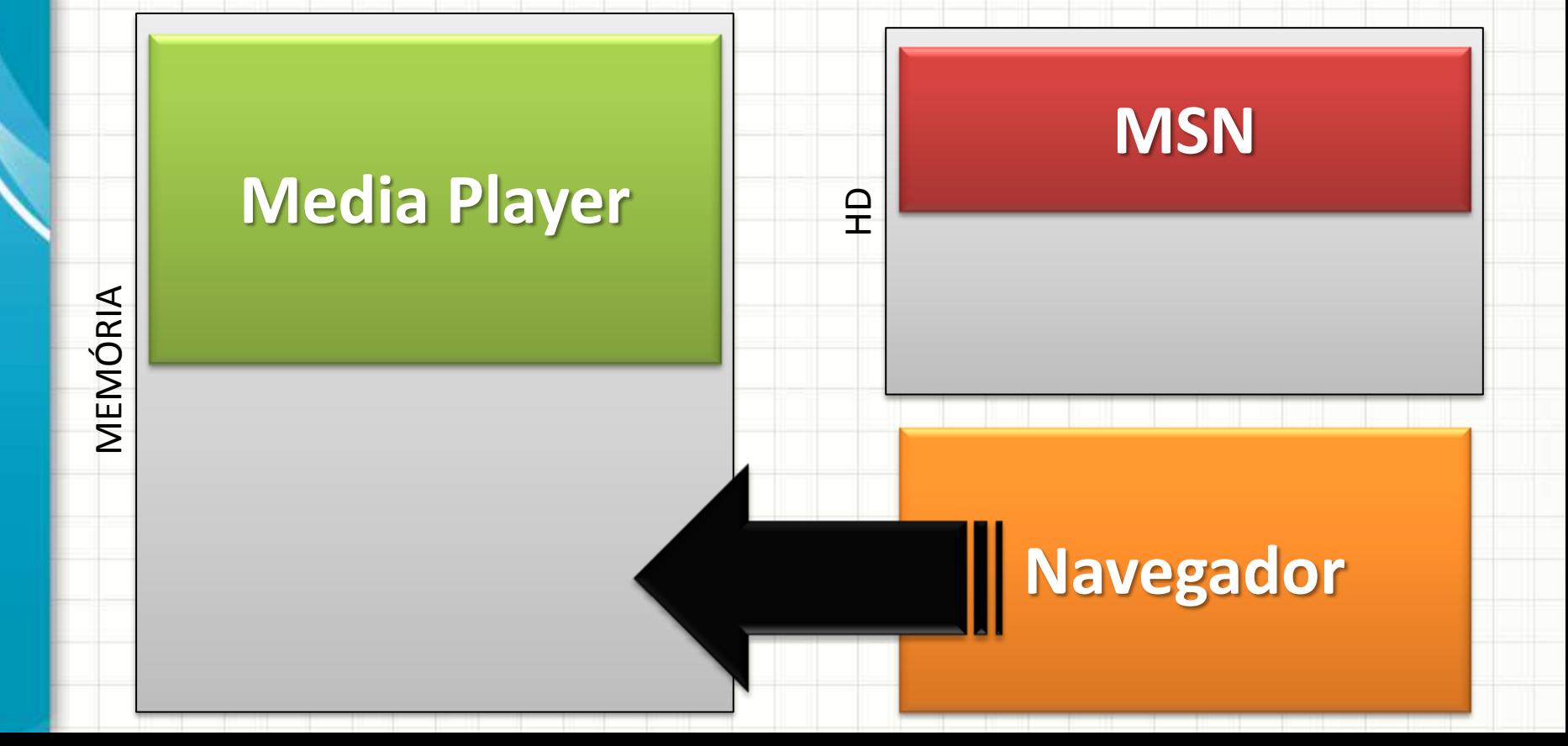

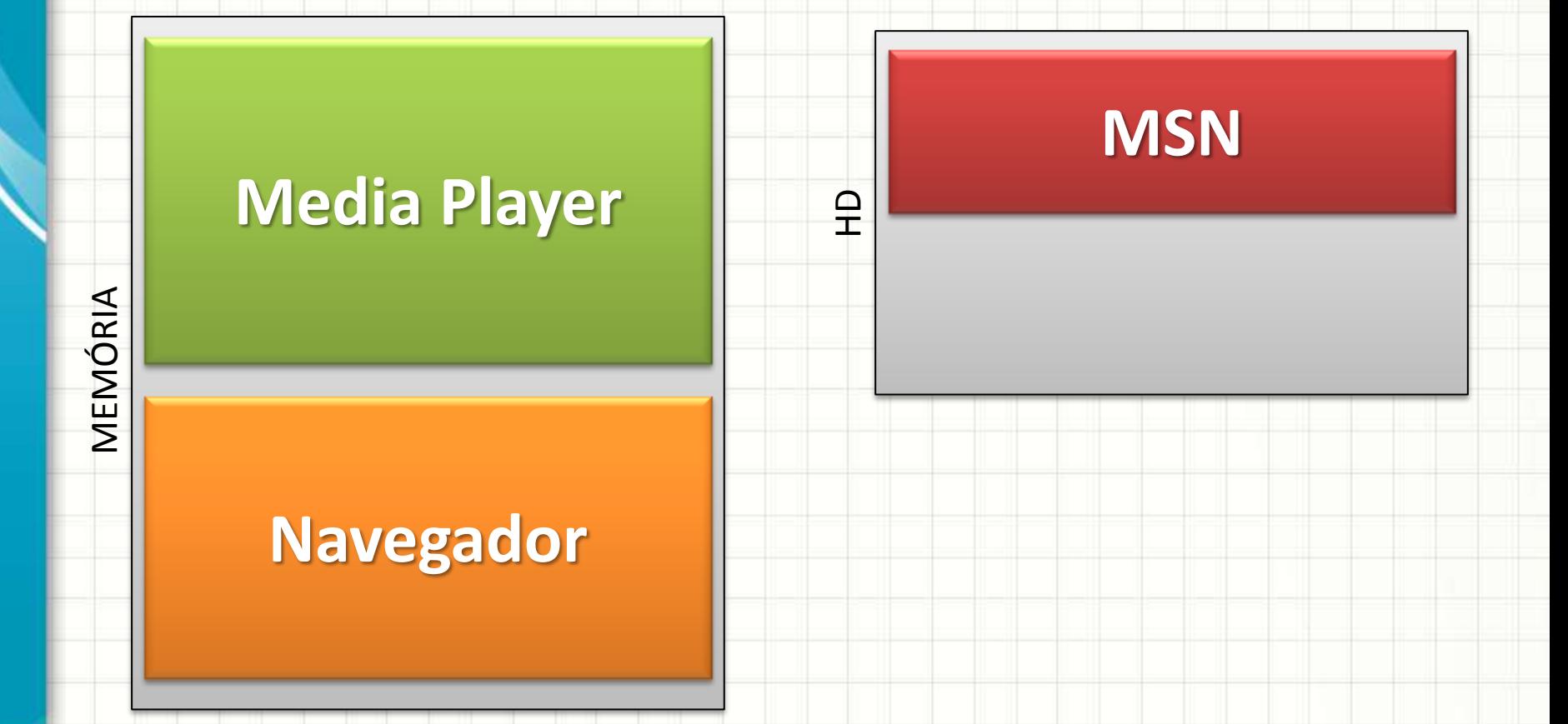

- MMUs Modernas: Dois Registradores
	- Início

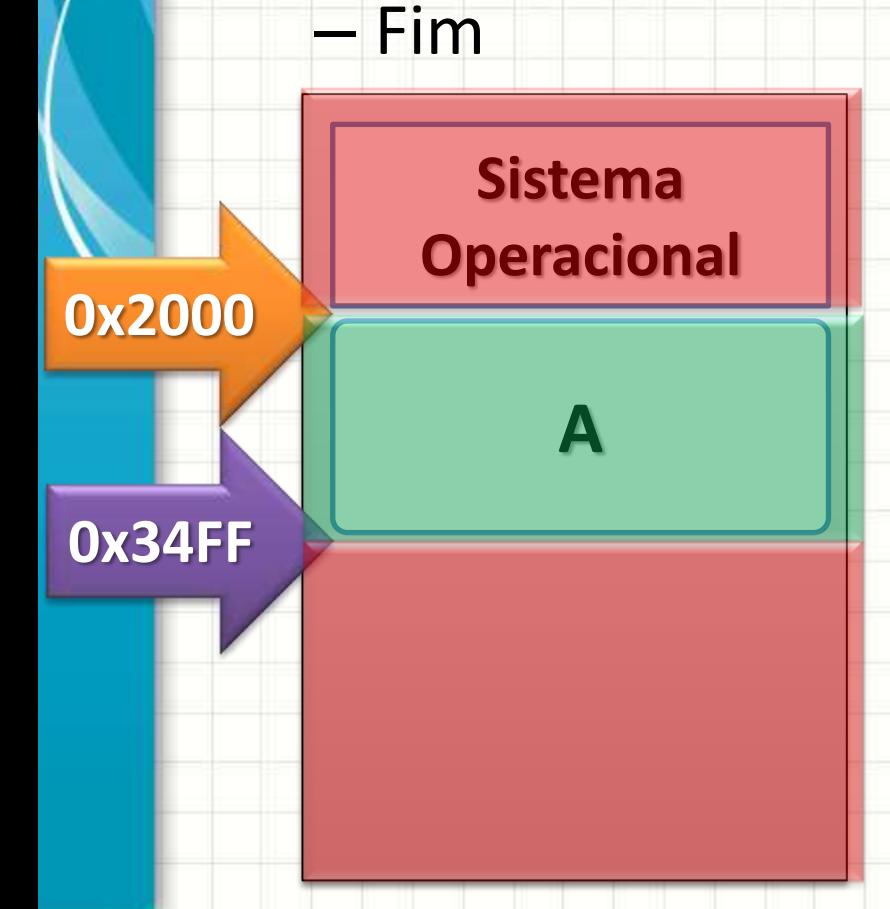

- Dividem a memória em dois tipos de região:
- Acessível (entre os dois marcadores)
- Não Acessível (fora dos marcadores)

• MMUs Modernas: Dois Registradores

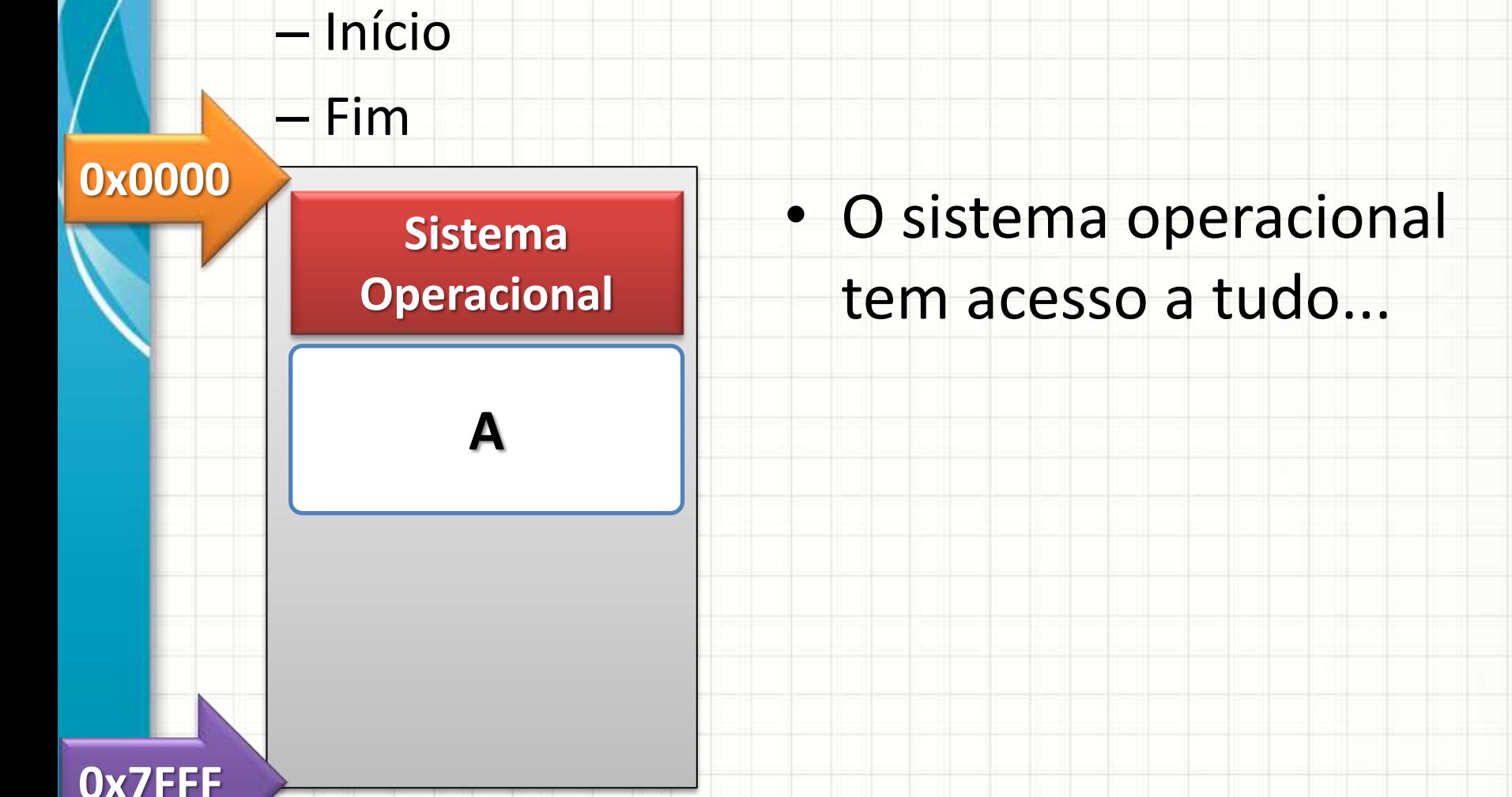

• MMUs Modernas: Dois Registradores

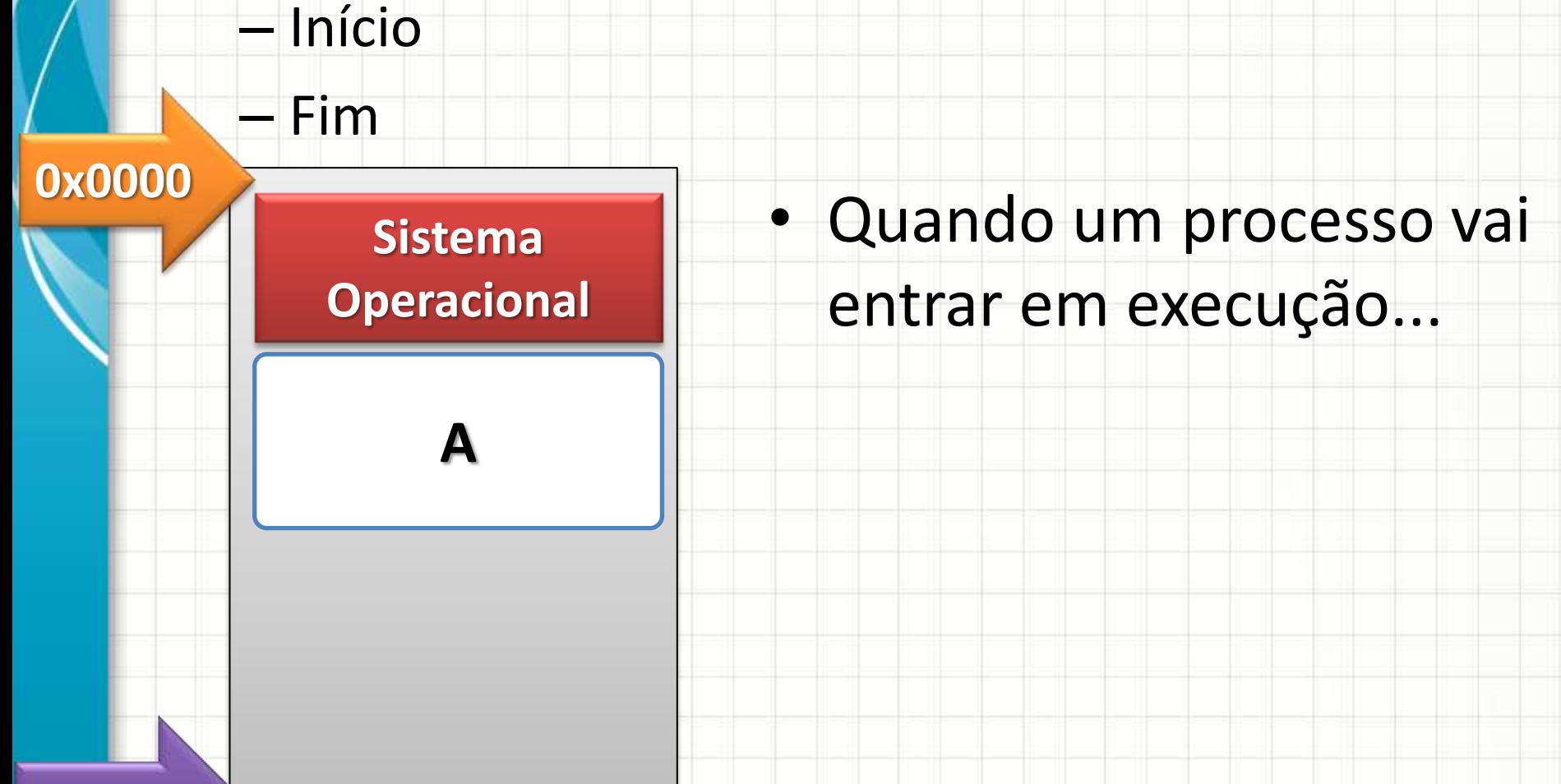

**0x7FFF**

- MMUs Modernas: Dois Registradores
	- Início

– Fim

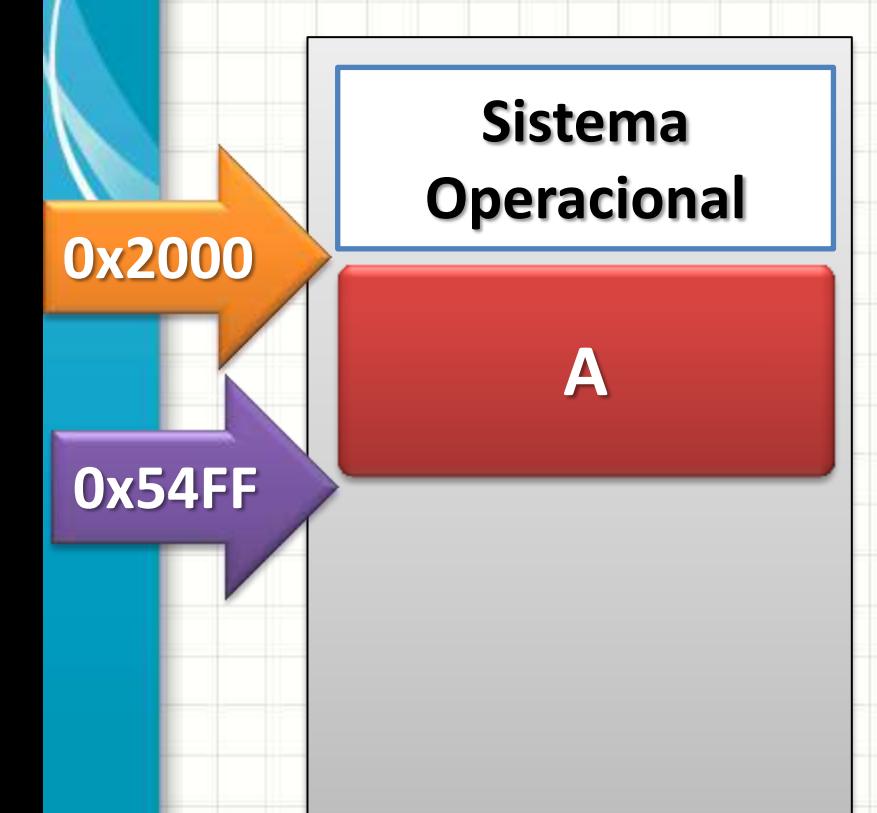

- Quando um processo vai entrar em execução...
- A MMU é reconfigurada!
- Quando acaba a "fatia de tempo" do processo...

- MMUs Modernas: Dois Registradores
	- Início

– Fim

**Sistema Operacional**

Memória

**A**

• O controle volta ao SO... • Com a respectiva reconfiguração da MMU!

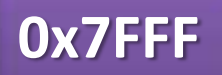

**0x0000**

• MMUs Modernas: Dois Registradores

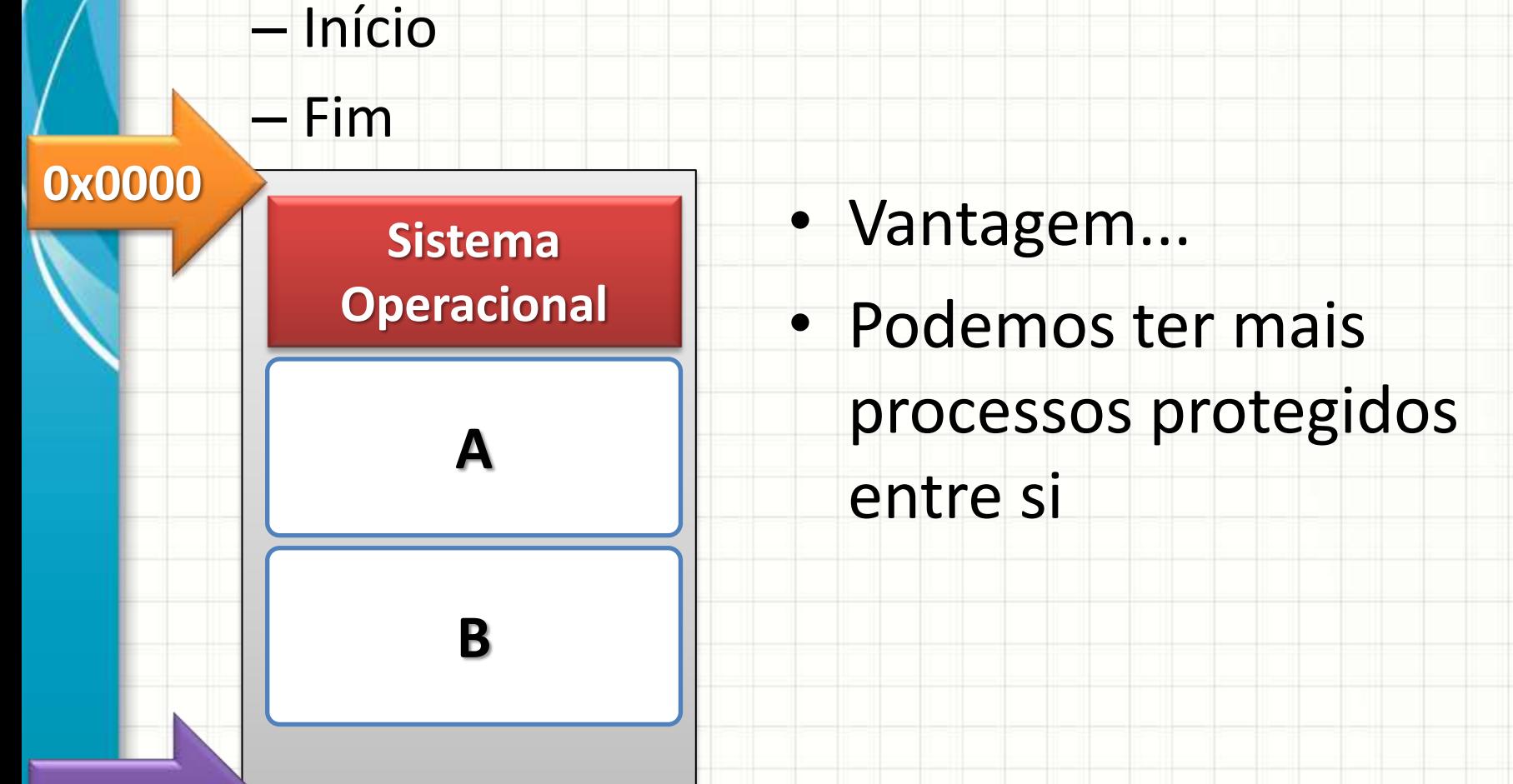

**0x7FFF**

• MMUs Modernas: Dois Registradores

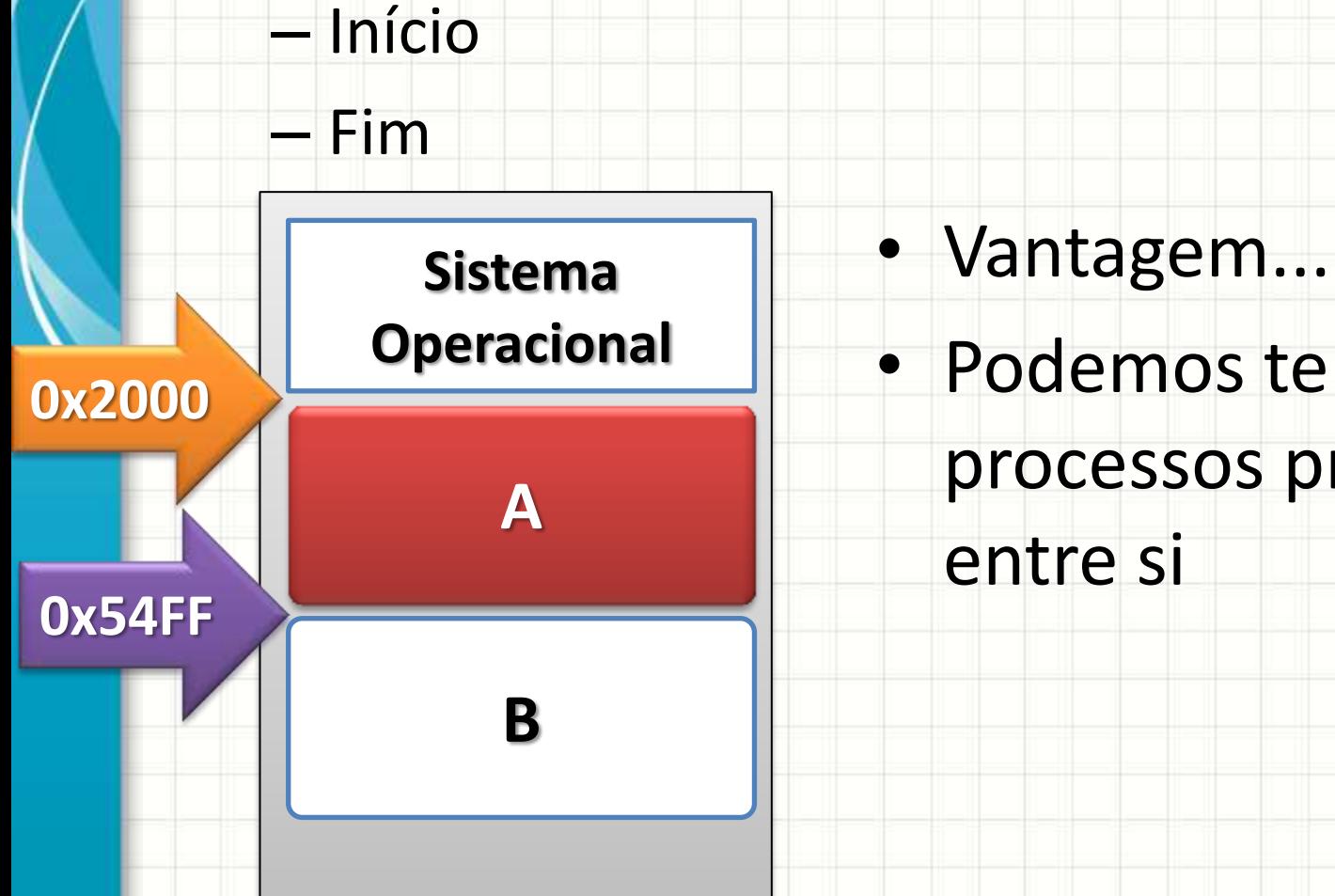

• Podemos ter mais processos protegidos

entre si

- MMUs Modernas: Dois Registradores
	- Início

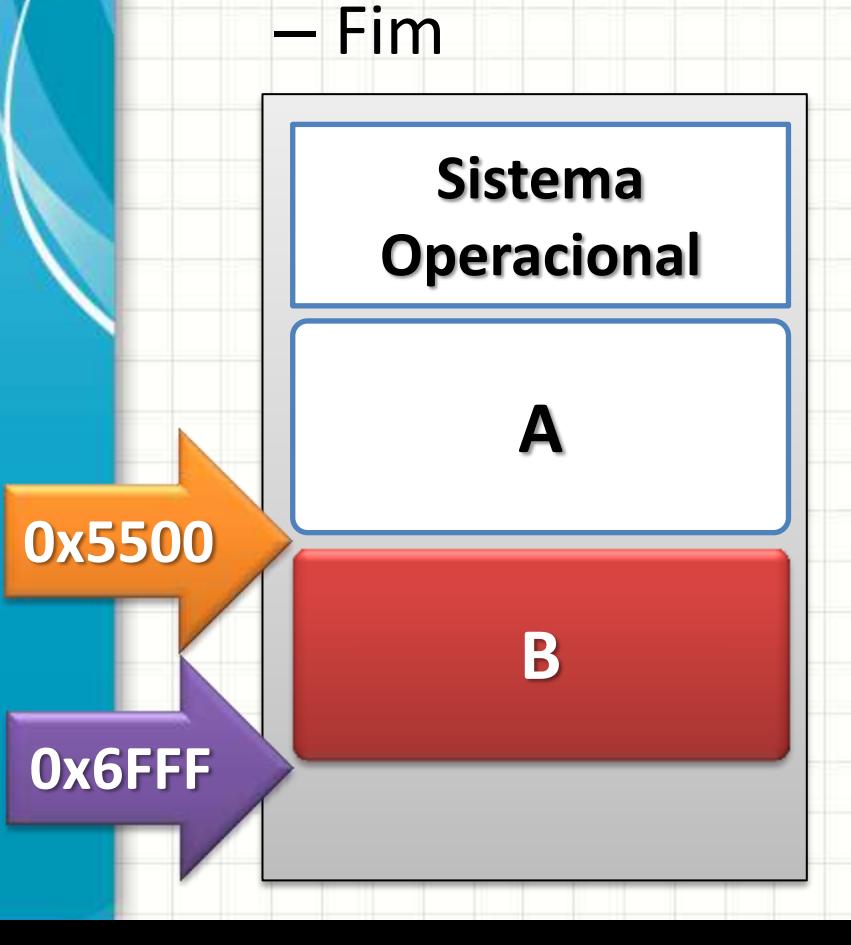

- Vantagem...
	- Podemos ter mais
		- processos protegidos
		- entre si
	- Analogia: república de estudantes com uma governanta

# **GERENCIAMENTO DE DISPOSITIVOS**

۔

۔

## Gerenciamento de Dispositivos

- Responsável pelo controle de funções básicas...
	- Polling, IRQ, DMA...

- Controle compartilhamento dos dispositivos
- Dispositivos podem ser
	- Compartilhados
	- Acesso exclusivo
		- Spool
		- Espera

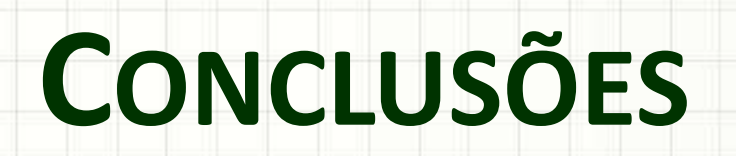

٠

 $\overline{\phantom{a}}$ 

#### Resumo

- S.O.: software intermediário
	- usuário ↔ programas
	- $-$  programas  $\leftrightarrow$  hardware
- Recursos do Hardware: controlados pelo S.O.
- Troca de Processos: timer de hardware  $\rightarrow$  IRQ
- Acesso à Memória: MMU
- **TAREFA**
	- **Lista 2!**

## Próxima Aula

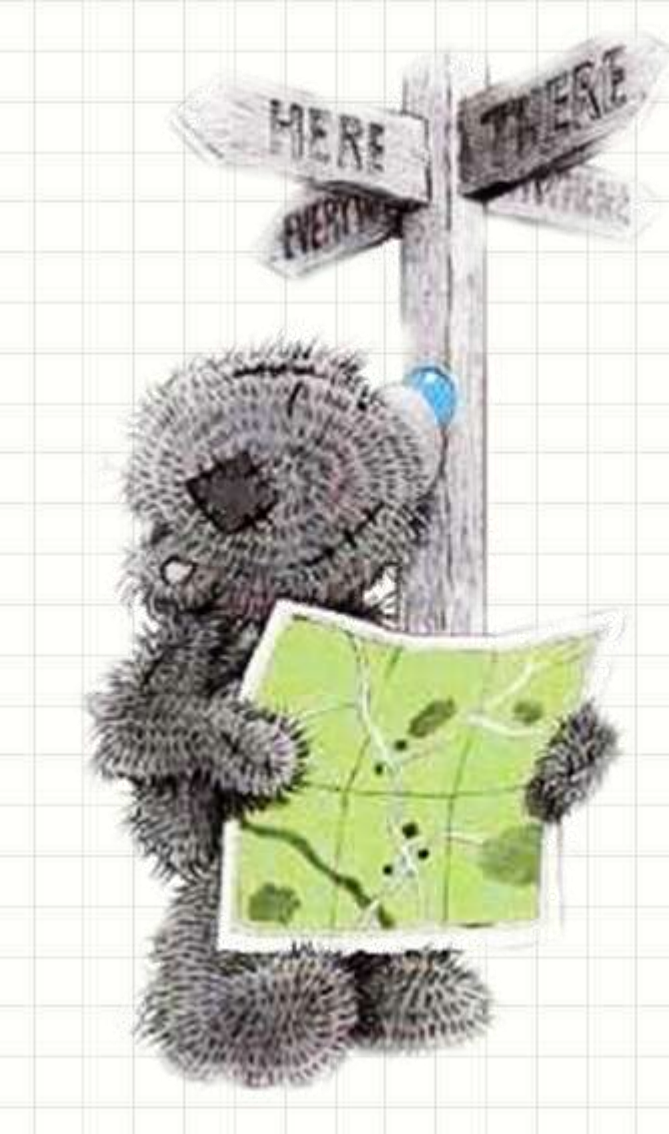

· Ok... mas o S.O. é um programa...

· Quem o executa é a CPU!

- Como é a CPU?

- O que ela faz?

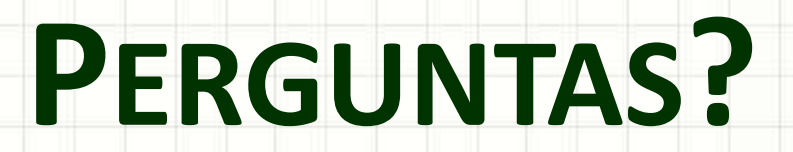

٠

 $\overline{\phantom{a}}$ 

# **BOM DESCANSO** A TODOS!

۔

٠